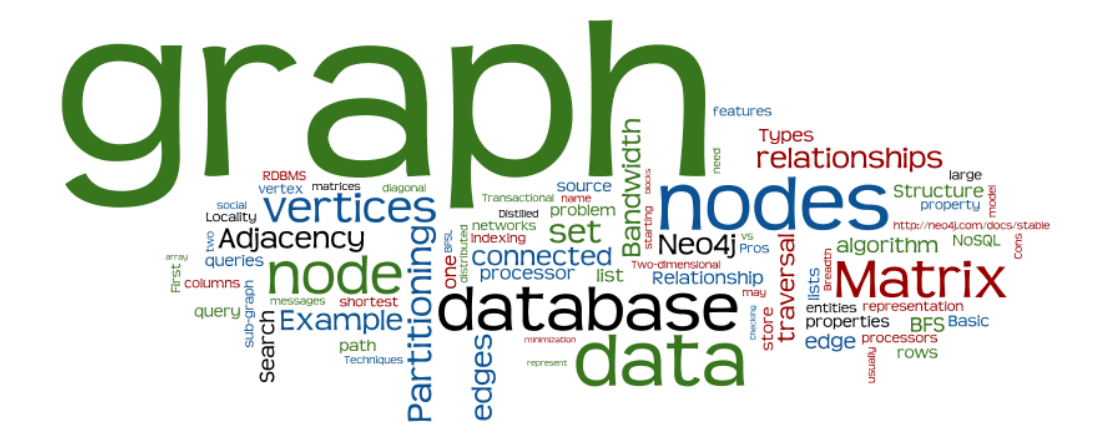

# **Graph Databases**

Lecture 8 of *NoSQL Databases* (PA195)

David Novak & Vlastislav Dohnal Faculty of Informatics, Masaryk University, Brno

### **Agenda**

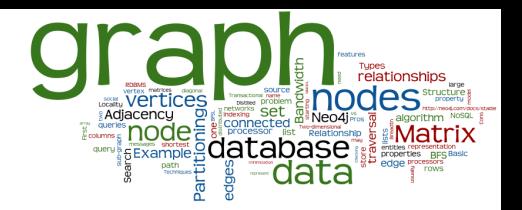

- Graph Databases: Mission, Data, Example
- A Bit of Graph Theory
	- **Graph Representations**
	- Algorithms: Improving Data Locality (efficient storage)
	- Graph Partitioning and Traversal Algorithms

### ● Graph Databases

- **Transactional databases**
- Non-transactional databases
- Neo4j
	- Basics, Native Java API, Cypher, Behind the Scene

### **Graph Databases: Example**

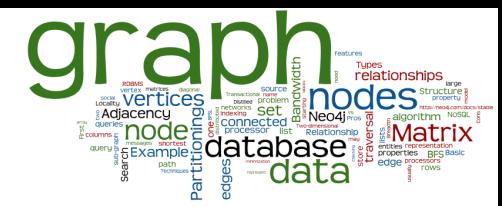

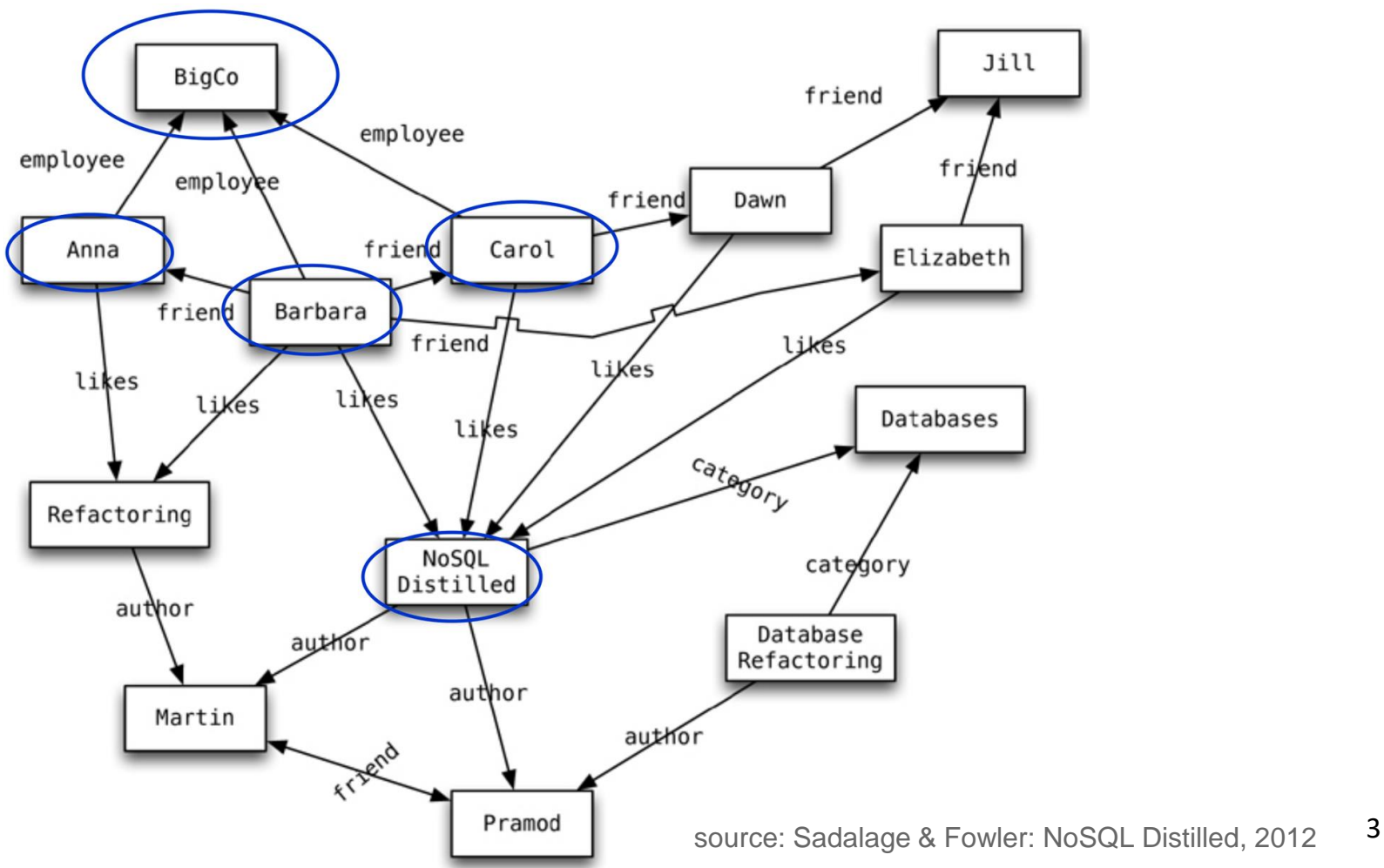

### **Graph Databases: Mission**

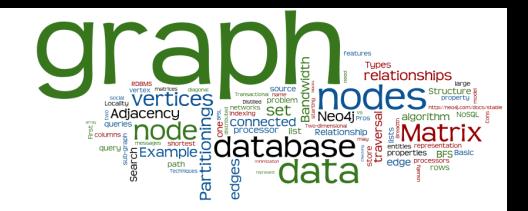

- To store entities and relationships between them
	- Nodes are instances of objects
	- Nodes have properties, e.g., name
	- Edges connect nodes and have directional significance
	- Edges have types, e.g., likes, friend, …
- Nodes are organized by relationships
	- Allows finding interesting patterns
	- **Example:** Get all nodes that are "employee" of "Big Company" and that "likes" "NoSQL Distilled"

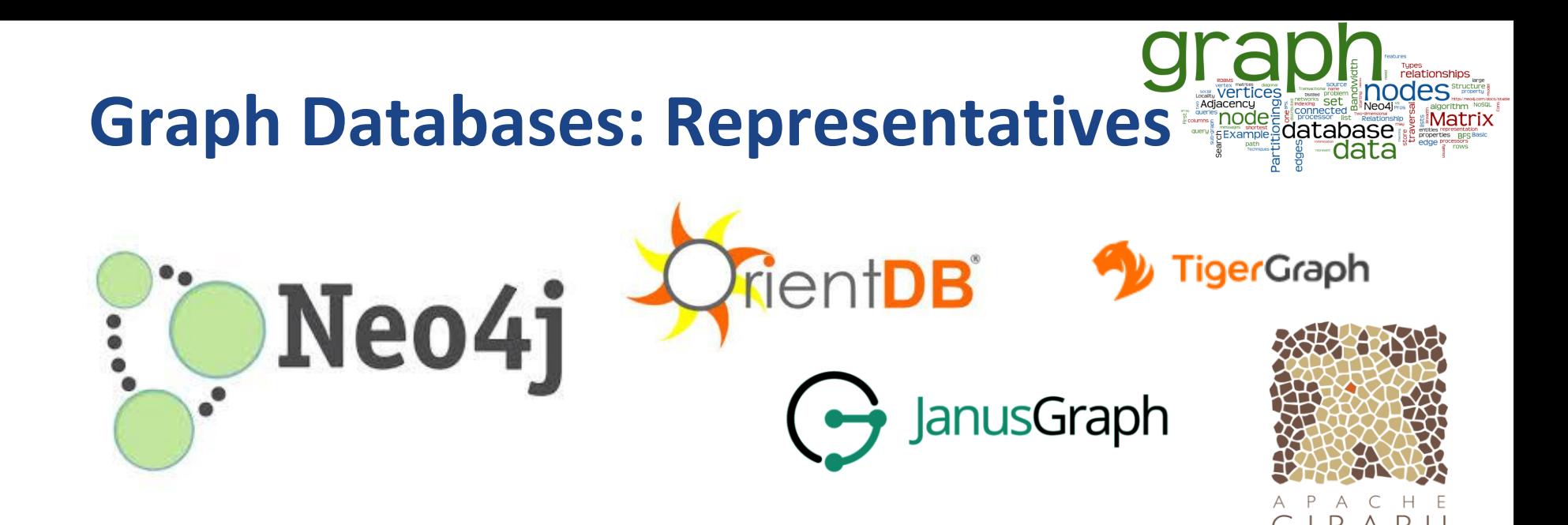

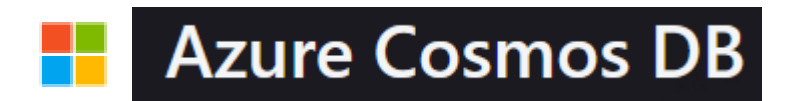

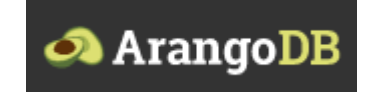

Ranked list: <http://db-engines.com/en/ranking/graph+dbms> 5

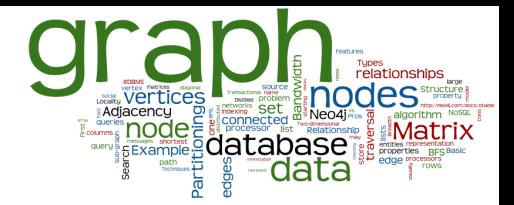

### **A Bit of a Theory**

#### Basics and graph representations

## **Basic Terminology**

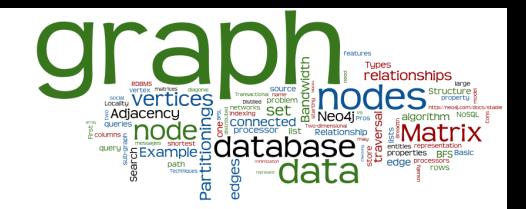

- Data: a set of entities and their relationships
	- $\circ$  => we need to efficiently represent graphs
- Basic operations:
	- finding the neighbors of a node,
	- $\blacksquare$  checking if two nodes are connected by an edge,
	- updating the graph structure, …
	- => we need efficient graph operations
- Graph  $G = (V, E)$  is usually modelled as
	- set of nodes (vertices) *V*, |*V*| = *n*
	- $\circ$  set of (directed) edges  $E = (V_1, V_2), |E| = m$
- Which data structure to use?

### **Data Structure: Adjacency Matrix**

- Two-dimensional array *A* of *n*  $\times$  *n* Boolean values
	- Indexes of the array = node identifiers of the graph
	- Boolean value *Aij* indicates whether nodes *i*, *j* are connected

### ● Variants:

- (Un)directed graphs
- Weighted graphs...

6

5

4

 $\begin{pmatrix} 0 & 1 & 1 & 0 & 0 & 0 \ 1 & 0 & 1 & 1 & 1 & 0 \ 1 & 1 & 0 & 0 & 1 & 0 \ 0 & 1 & 0 & 0 & 0 & 1 \ 0 & 1 & 1 & 0 & 0 & 0 \end{pmatrix}$ 

2

3

### **Adjacency Matrix: Properties**

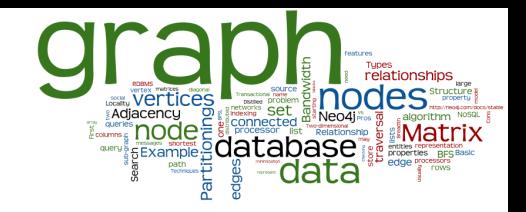

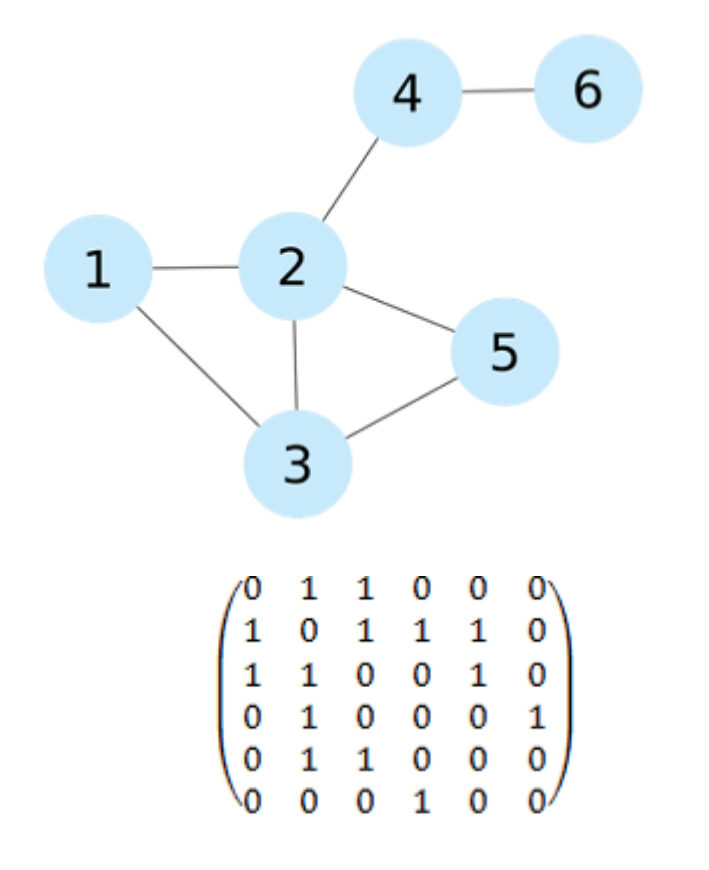

Pros:

- Adding/removing edges
- Checking if 2 nodes are connected
- Cons:
	- Quadratic space: *O(n<sup>2</sup> )*
	- We usually have sparse graphs
	- Adding nodes is expensive
	- Retrieval of all the neighboring nodes takes linear time: *O(n)*

## **Data Structure: Adjacency List**

- A set of lists, each enumerating neighbors of one node
	- Vector of *n* pointers to adjacency lists
- Undirected graph:
	- An edge connects nodes *i* and *j*
	- => the adjacency list of *i* contains node *j* and vice versa
- Often compressed
	- Exploiting regularities in graphs  $N6 \rightarrow N4$

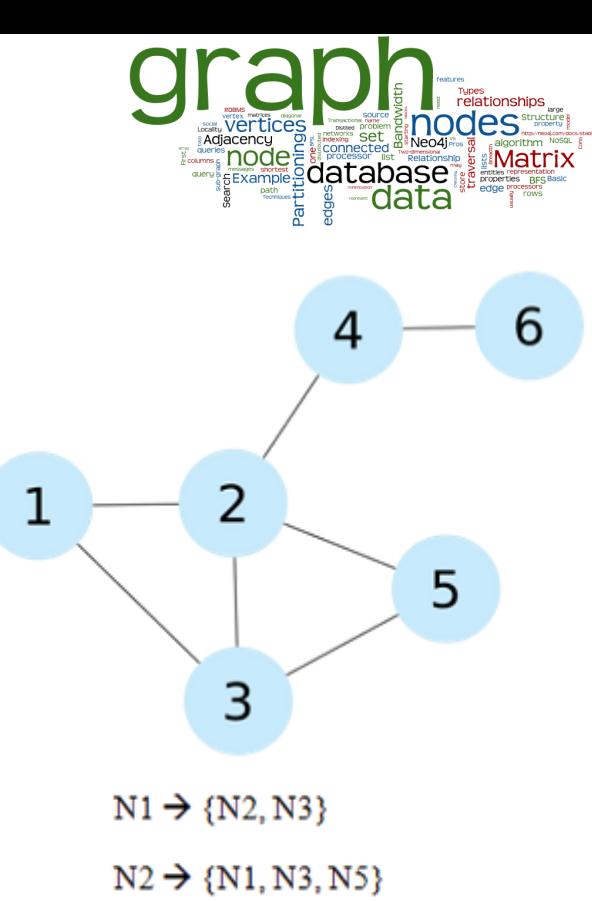

- $N3 \rightarrow \{N1, N2, N5\}$
- $N4 \rightarrow \{N2, N6\}$
- $N5 \rightarrow \{N2, N3\}$ 
	-

### **Adjacency List: Properties**

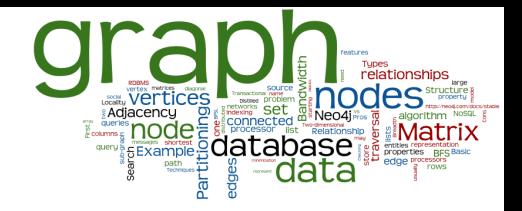

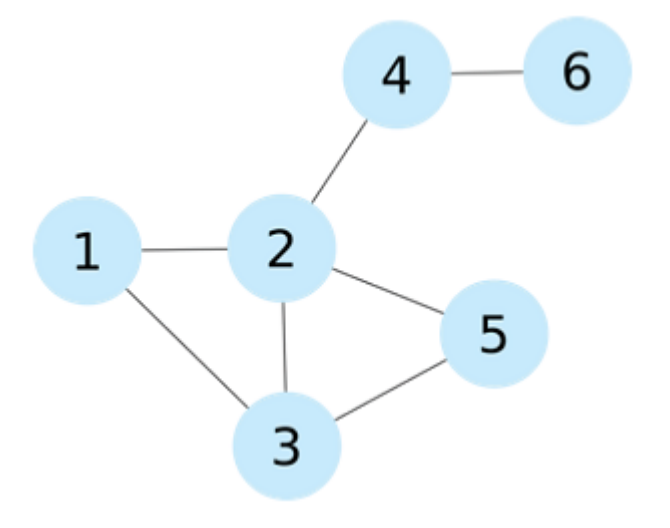

- $N1 \rightarrow \{N2, N3\}$
- $N2 \rightarrow \{N1, N3, N5\}$
- $N3 \rightarrow \{N1, N2, N5\}$

 $N4 \rightarrow \{N2, N6\}$ 

 $N5 \rightarrow \{N2, N3\}$ 

 $N6 \rightarrow \{N4\}$ 

Pros:

- Getting the neighbors of a node
- Cheap addition of nodes
- More compact representation of sparse graphs
- Cons:
	- Checking if there is an edge between two nodes
		- Optimization: sorted lists  $\Rightarrow$  logarithmic scan, but also logarithmic insertion

### **Data Structure: Incidence Matrix**

- Two-dimensional Boolean matrix of *n* rows and *m* columns
	- Each row represents a node
		- All edges that are connected to the node
	- Each column represents an edge
		- Nodes that are connected by a certain edge

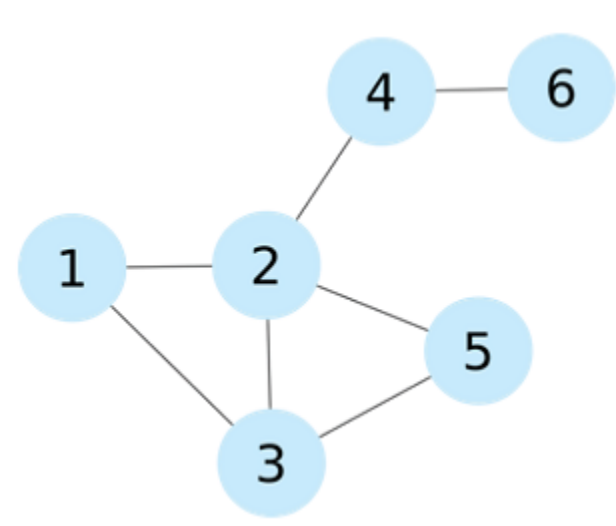

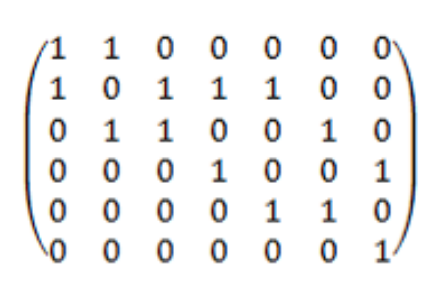

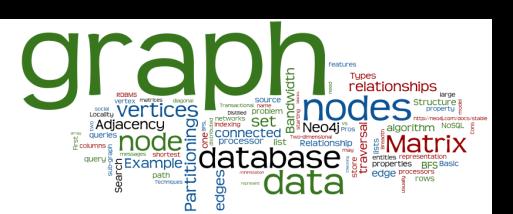

### **Incidence Matrix: Properties**

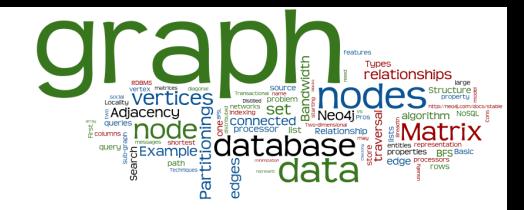

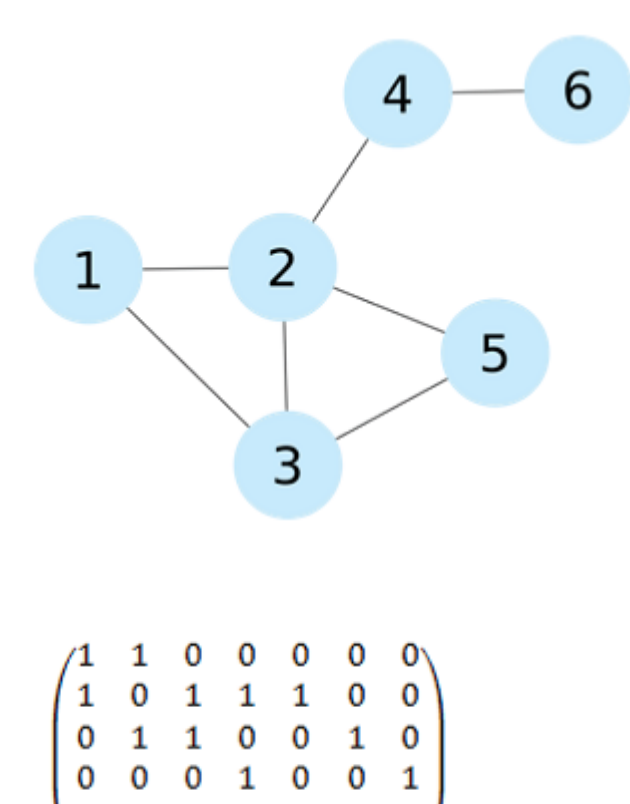

### Pros:

- Representation of hypergraphs
	- where one edge connects an arbitrary number of nodes
- Cons:
	- Requires *n* ⨉ *m* bits (for most graphs  $m \gg n$
	- Listing neighborhood is slow

### **Data Structure: Laplacian Matrix**

- Two-dimensional array of  $n \times n$  integers
	- Similar structure as adjacency matrix
	- Diagonal of the Laplacian matrix indicates the degree of the node
	- The rest of positions are set to *-1* if the two vertices are connected, *0* otherwise

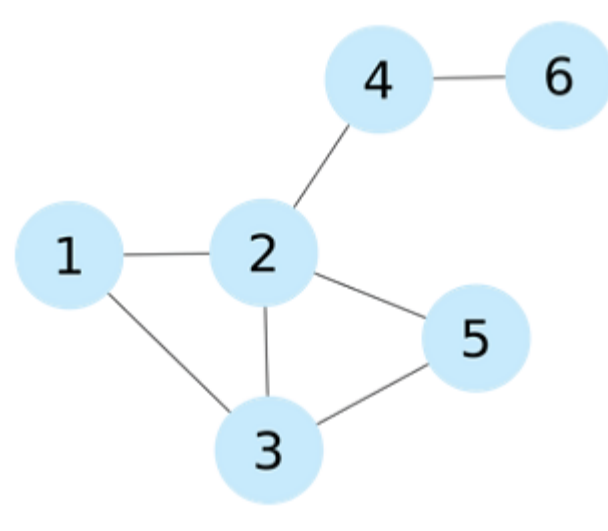

$$
\begin{pmatrix}2&-1&-1&0&0&0\\-1&4&-1&-1&-1&0\\-1&-1&3&0&-1&0\\0&-1&0&2&0&-1\\0&-1&-1&0&2&0\\0&0&0&-1&0&1\end{pmatrix}
$$

### **Laplacian Matrix: Properties**

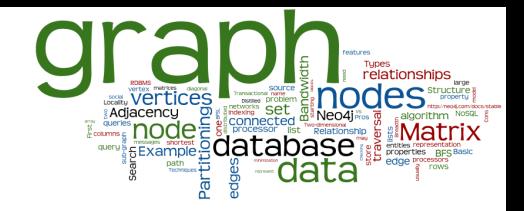

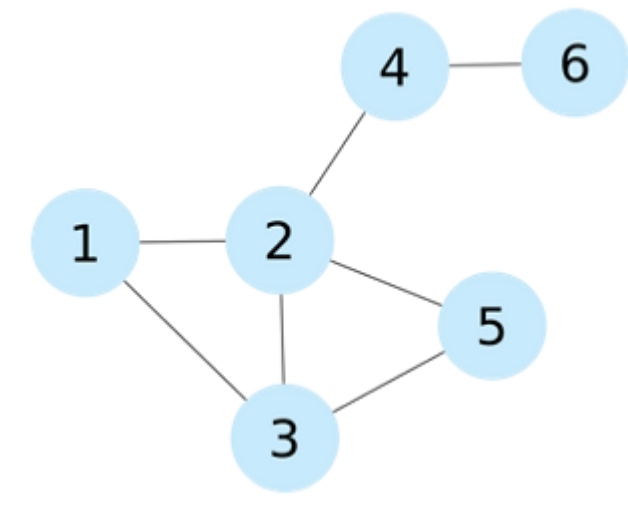

$$
\begin{pmatrix}2&-1&-1&0&0&0\\-1&4&-1&-1&-1&0\\-1&-1&3&0&-1&0\\0&-1&0&2&0&-1\\0&-1&-1&0&2&0\\0&0&0&-1&0&1\end{pmatrix}
$$

### All features of adjacency matrix

- Pros:
	- Analyzing the graph structure by means of spectral analysis
		- Calculating the number of spanning trees
		- Approximation of the sparsest cut of the graph
		- Calculate eigenvalues of the matrix
	- A good summary: [Wikipedia](https://en.wikipedia.org/wiki/Laplacian_matrix)

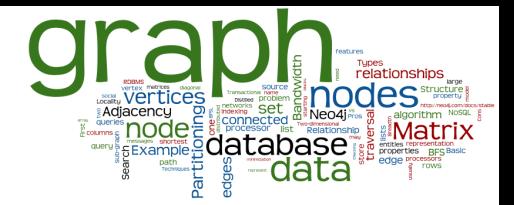

### **A Bit of a Theory**

Selected graph algorithms

## **Basic Graph Algorithms**

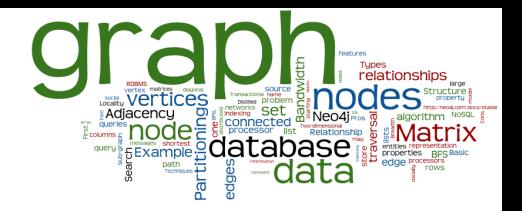

- Access all nodes reachable from a given source:
	- Breadth-first Search (BFS)
	- Depth-first Search (DFS)
- Shortest path between two nodes
- Single-source shortest path problem
	- BFS (unweighted),
	- Dijkstra (nonnegative weights),
	- Bellman-Ford algorithm
- All-pairs shortest path problem
	- Floyd-Warshall algorithm

### **Improving Data Locality**

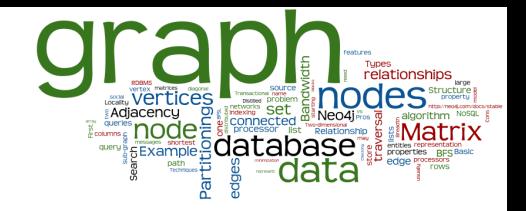

- Performance of the read/write operations
	- Depends also on physical organization of the data
	- Objective: Achieve the best "data locality"
- Spatial locality:
	- if a data item has been accessed, the nearby data items are likely to be accessed in the following computations
		- e.g., during graph traversal

### ● Strategy:

- in graph adjacency matrix representation, exchange rows and columns to improve the disk cache hit ratio
- o Specific methods: BFSL, Bandwidth of a Matrix, ... 18

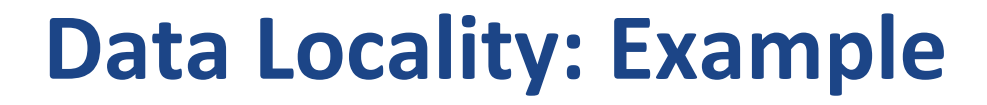

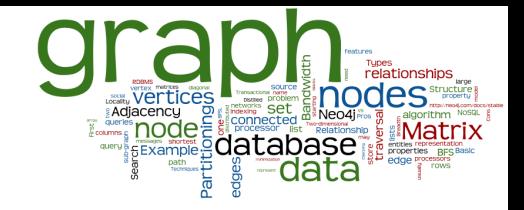

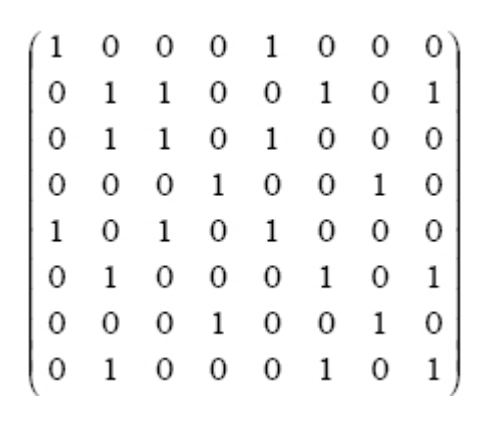

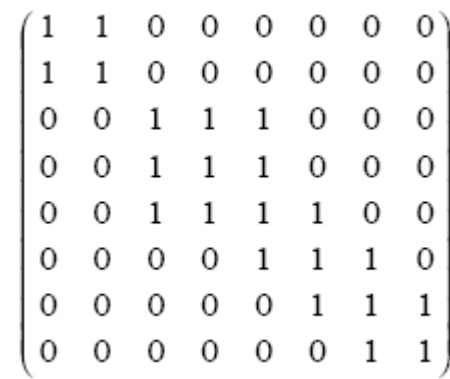

#### This matrix has better data locality, more efficient traversal

# **Breadth First Search Layout (BFSL)**

- Input: vertices of a graph
- Output: a permutation of the vertices
	- with better cache performance for graph traversals
- BFSL algorithm:
	- 1. Select a node (at random, the origin of the traversal)
	- 2. Traverse the graph using the BFS alg.
		- generating a list of vertex identifiers in the order they are visited
	- 3. Take the generated list as the new vertices permutation

# **Breadth First Search Layout (2)**

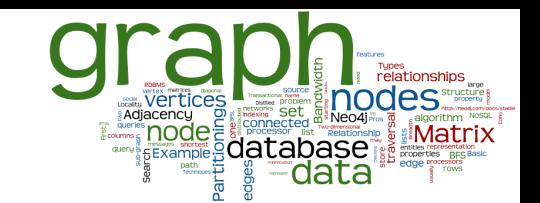

● Let us recall: Breadth First Search (BFS) ○ FIFO queue of frontier vertices

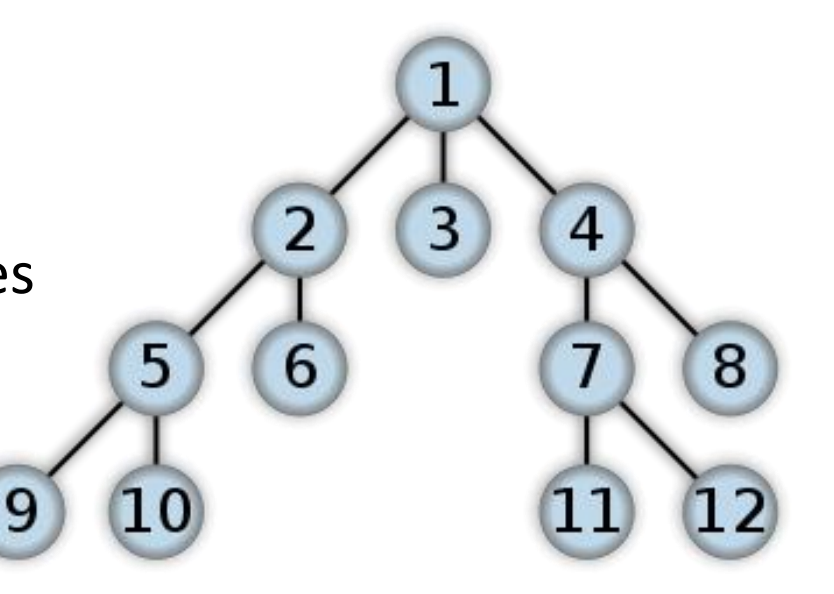

- Pros: optimal locality for traversal from the root
- Cons: starting traversal from other nodes ○ The further, the worse

### **Matrix Bandwidth: Motivation**

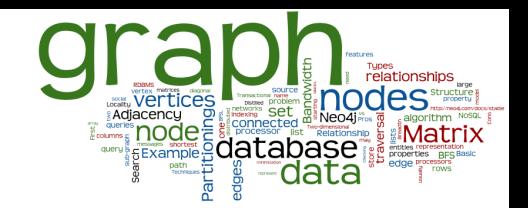

● Graph represented by adjacency matrix

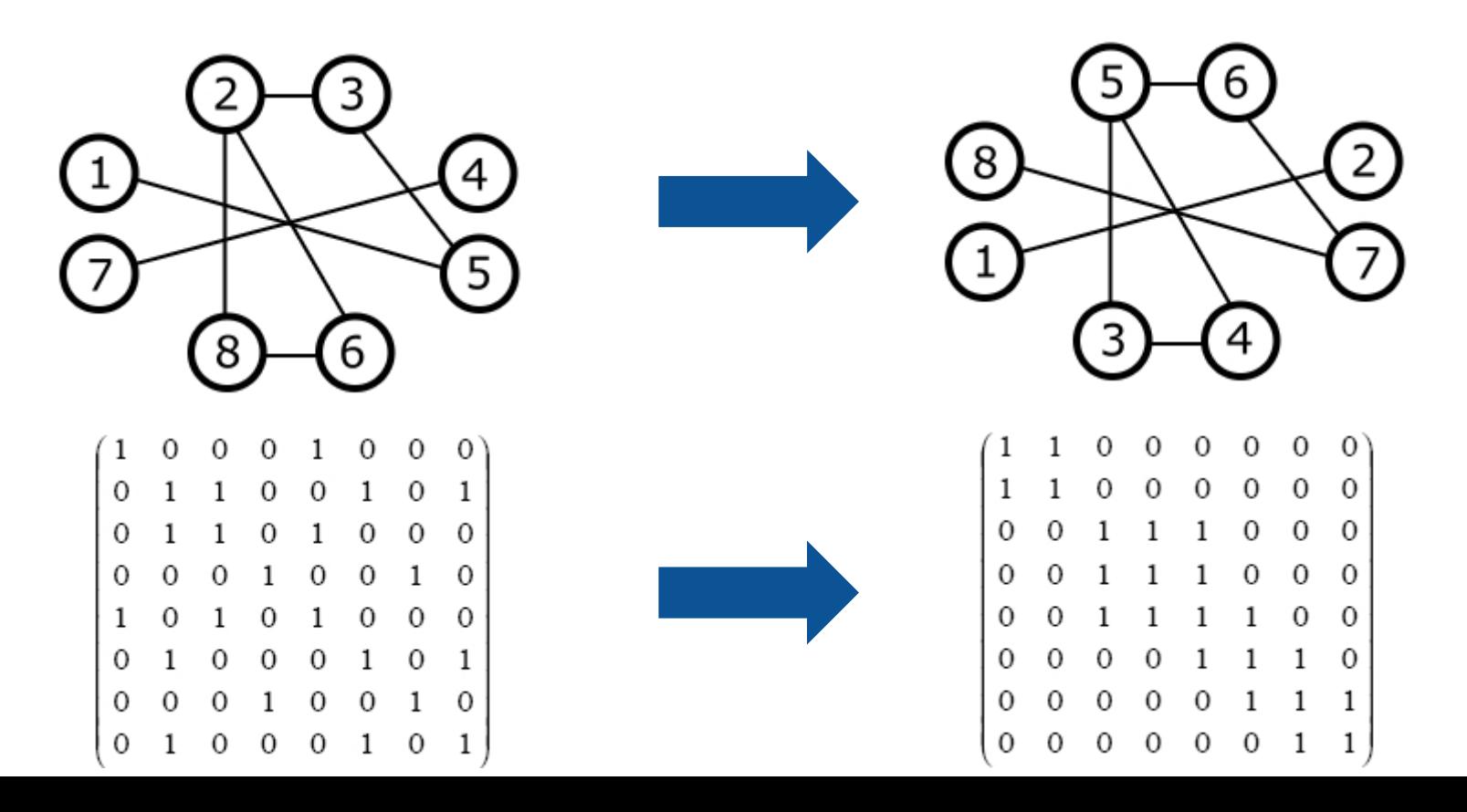

### **Matrix Bandwidth: Formalization**

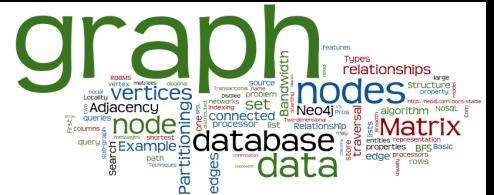

- The minimum bandwidth problem
	- Bandwidth of a row in a matrix  $=$  the maximum distance between nonzero elements, where one is left of the diagonal and the other is right of the diagonal
	- Bandwidth of a matrix = maximum bandwidth of its rows
- Low bandwidth matrices are more cache friendly ○ Non zero elements (edges) clustered about the diagonal
- Bandwidth minimization problem: NP hard ○ For large matrices the solutions are only approximated

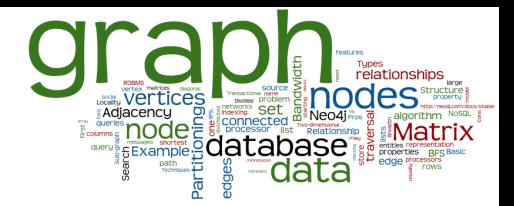

### **A Bit of a Theory**

Graph partitioning

### **Graph Partitioning**

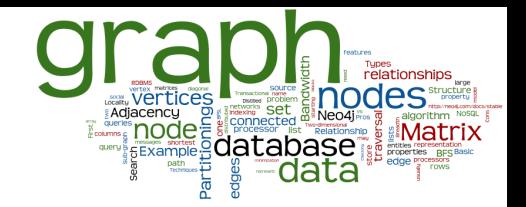

- Some graphs are too large to be fully loaded into the main memory of a single computer
	- Usage of secondary storage degrades the performance
	- Scalable solution: distribute the graph on multiple nodes
- We need to partition the graph reasonably
	- Usually for a particular (set of) operation(s)
		- The shortest path, finding frequent patterns, BFS, spanning tree search

# **Example: 1-Dimensional Partitioning**

- Aim: Partition the graph to solve BFS efficiently
	- Distributed into shared-nothing parallel system
	- Partitioning of the adjacency matrix
- 1D partitioning of Adjacency Matrix:
	- Matrix rows are randomly assigned to the *P* nodes (processors) in the system
	- Each vertex (and its edges) are owned by one processor

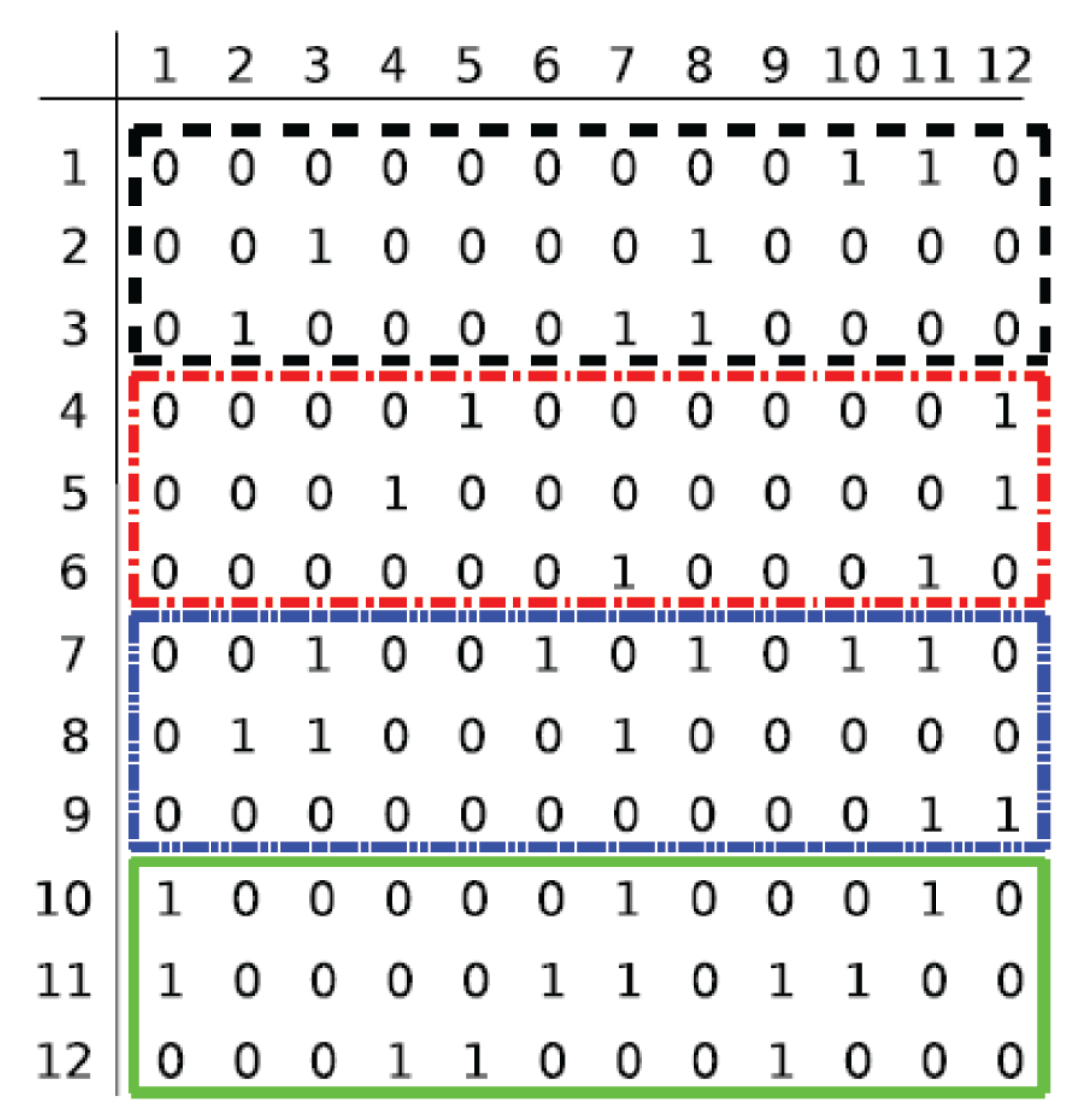

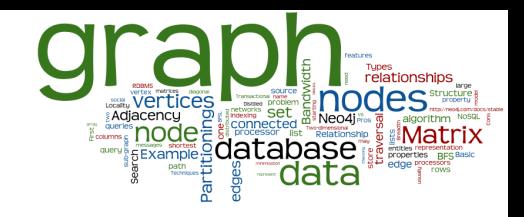

Starting BFS traversal at node 1:

- 1. (at black) 1 -> 10, 11 visit green server
- 2. (at green) 10, 11 ->
	- a. 1, back to black
	- b. 6, visit red
	- c. 7,9, visit blue
	- d. 10, 11, myself
- 3. (at red) 6 -> 7 visit blue
- 3. (at blue) 7,9 ->
	- a. 3, back to black …
	- b. 6, back to red
	- c. 8 -> 2,3, back to black
	- d. 10,11,12, back to green

### **Traversing Graph**

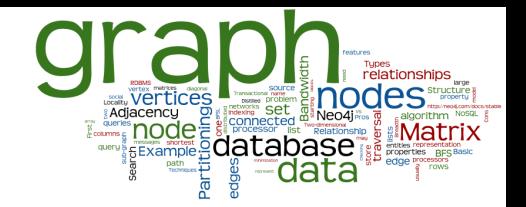

- Traversing with 1D partitioning (e.g., BFS)
	- 1. Each **processor** keeps information about frontier vertices
	- 2. ...and also list of neighboring vertices in other processors
	- 3. Messages are sent to other processors…
- 1D partitioning leads to high messaging
	- $\circ$  => 2D-partitioning of adjacency matrix
	- … lower messaging but still very demanding

### Efficient sharding of a graph is very difficult

● and thus graph DBs are often centralized

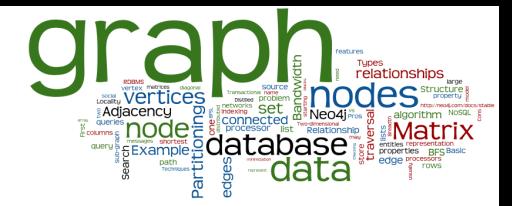

### **Graph Databases**

## **Types of Graphs**

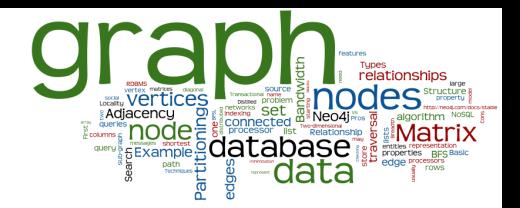

### ● Single-relational graphs

- Edges are homogeneous in meaning
	- e.g., all edges represent friendship
- Multi-relational (property) graphs
	- **Edges are typed or labeled** 
		- e.g., friendship, business, communication
	- Vertices and edges maintain a set of key/value pairs
		- Representation of non-graphical data (properties)
		- e.g., name of a vertex, the weight of an edge

### **Graph Databases**

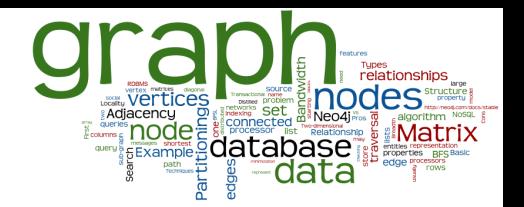

 $\bullet$  A graph database = a set of graphs

- Types of graph databases:
	- Transactional = a large set of small graphs
		- e.g., chemical compounds, biological pathways, ...
		- Searching for graphs that match the query
	- Non-transactional = few numbers of very large graphs
		- or one huge (not necessarily connected) graph
		- e.g., Web graph, social networks, ...

### **Transactional DBs: Queries**

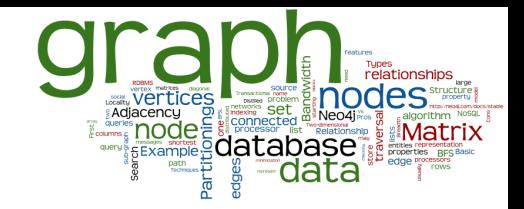

- Types of Queries
	- Subgraph queries
		- Searches for a specific pattern in the graph database
		- $\Box$  Query = a small graph
			- or a graph, where some parts are uncertain, e.g., vertices with wildcard labels
		- More general type: allow sub-graph isomorphism

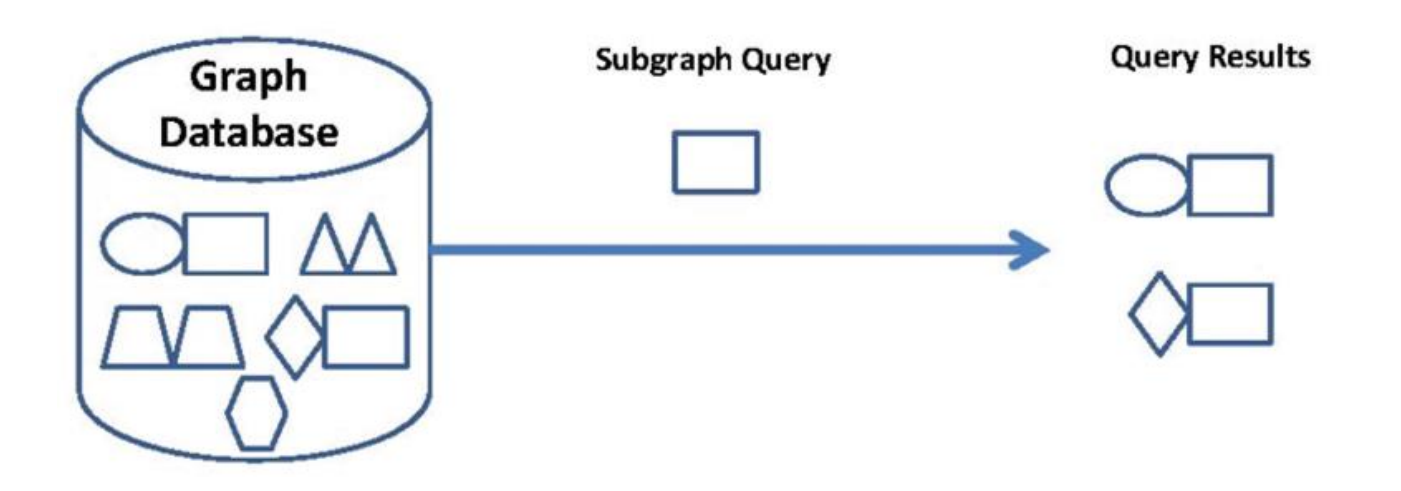

## **Transactional DBs: Queries (2)**

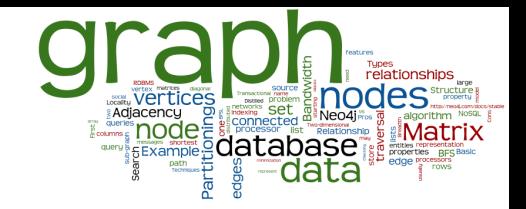

- Super-graph queries
	- Search for graphs whose whole structure is contained in the query graph

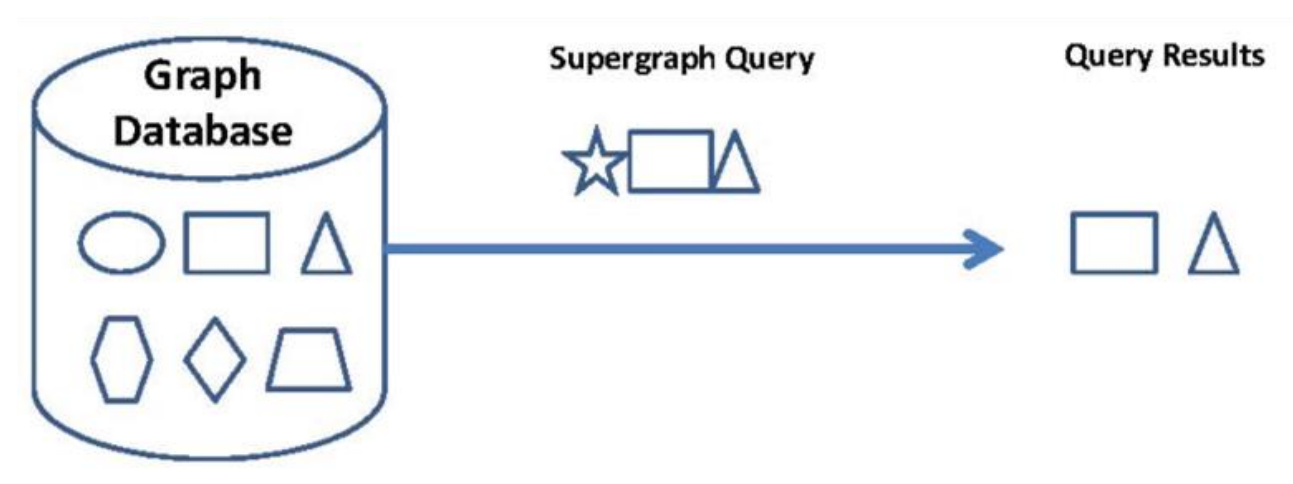

- Similarity (approximate matching) queries
	- Finds graphs which are similar to a given query graph
		- but not necessarily isomorphic
	- Key question: how to measure the similarity

## **Indexing & Query Evaluation**

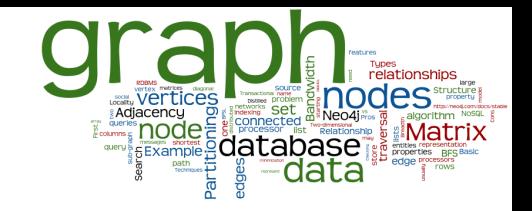

- Extract certain characteristics from each graph ○ And index these characteristics for each *G*<sup>1</sup> *,..., G<sup>n</sup>*
- Query evaluation in transactional graph DB
	- 1. Extraction of the characteristics from query graph *q*
	- 2. Filter the database (index) and identify a candidate set
		- Subset of the  $G_1$ ,...,  $G_n$  graphs that should contain the answer
	- 3. Refinement check all candidate graphs

## **Subgraph Query Processing**

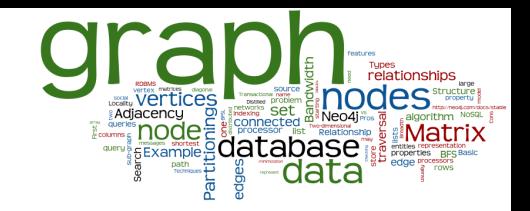

- 1. Mining-based Graph Indexing Techniques
	- Idea: if some features of query graph *q* do not exist in data graph *G*, then *G* cannot contain *q* as its subgraph
	- Apply graph-mining methods to extract some features (sub-structures) from the graph database members
		- e.g., frequent sub-trees, frequent sub-graphs
	- An inverted index is created for each feature
- 2. Non Mining-Based Graph Indexing Techniques
	- Indexing of the whole constructs of the graph database
		- Instead of indexing only some selected features

### **Mining-based Technique**

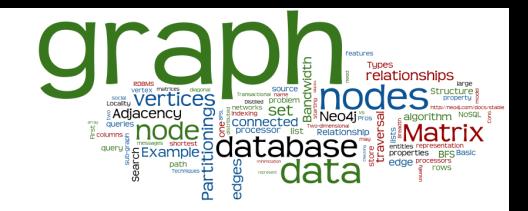

- Example method: GIndex [2004]
	- Indexing "frequent discriminative graphs"
	- Build inverted index for selected discriminative subgraphs

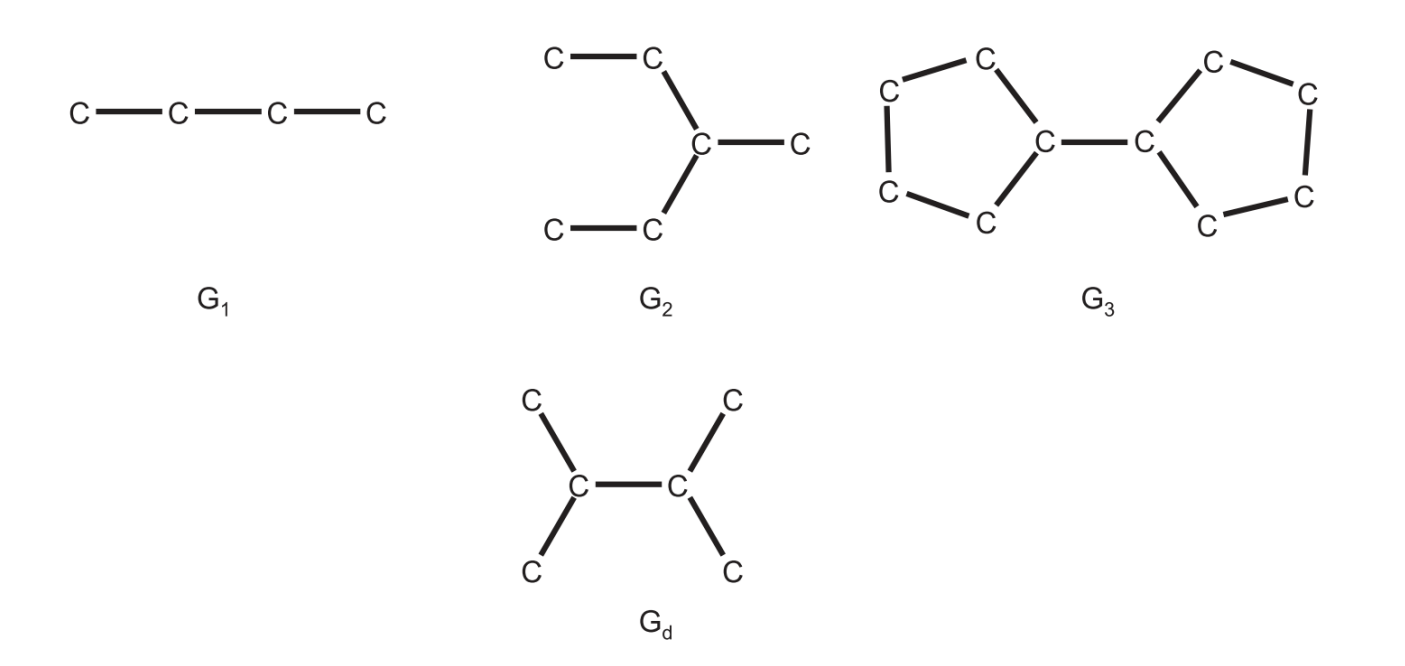
## **Non Mining-based Techniques**

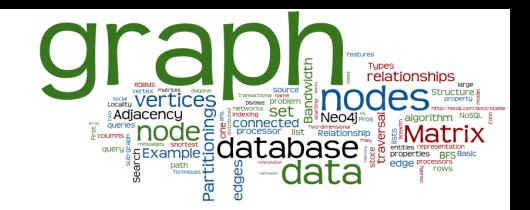

- **Example:** GString (2007)
	- Model the graphs in the context of organic chemistry using basic structures
		- $Line = series of vertices connected end to end$
		- $Cycle = series of vertices that form a close loop$
		- Star = core vertex directly connects to several vertices

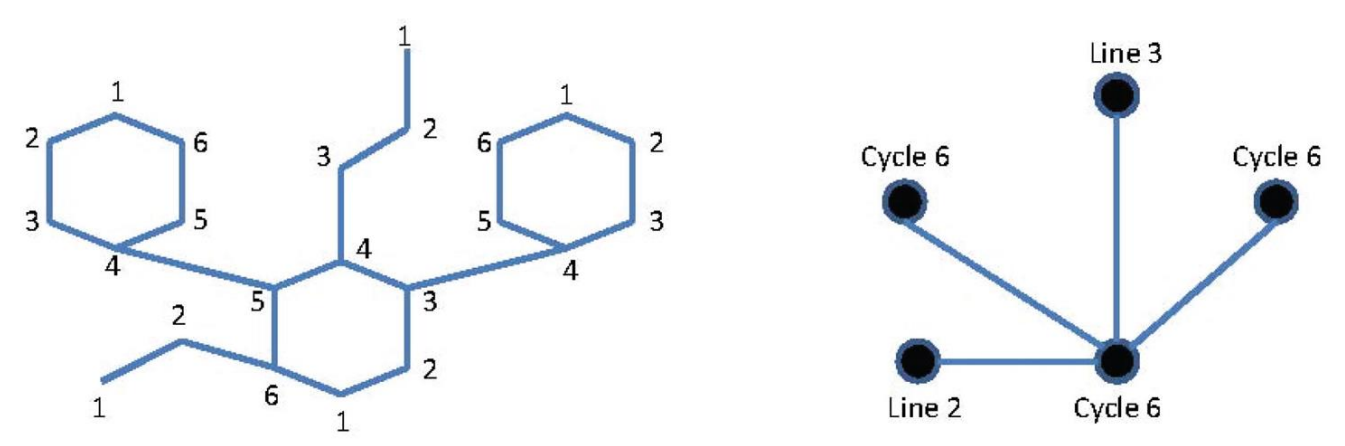

## **Non Mining-based Techniques**

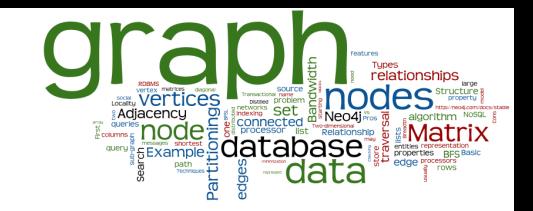

#### ● GDIndex (2007)

- all connected and induced subgraphs of a given graph are enumerated (at most 2<sup>n</sup>)
- due to isomorfisms, there much less subgraphs.
	- if all labels are identical, a complete graph of size n is decomposed into just n+1 subgraphs.

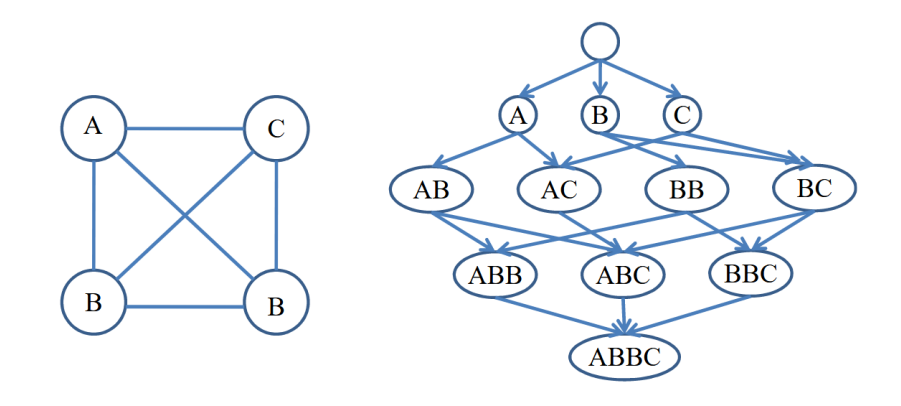

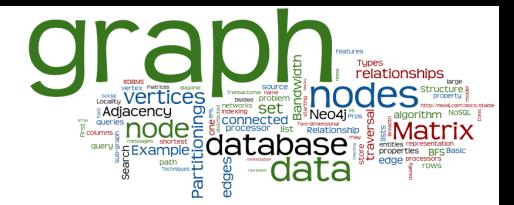

#### **Graph Databases**

#### Non-transactional Databases

#### **Non-transactional Databases**

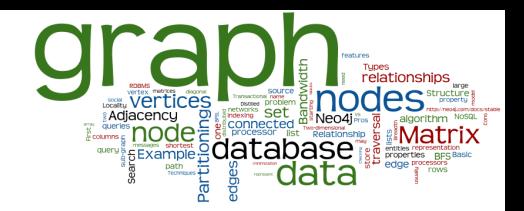

- A few very large graphs
	- e.g., Web graph, social networks, …
- Queries:
	- Nodes/edges with properties
	- Neighboring nodes/edges
	- Paths (all, shortest, etc.)
- Our example: Neo4j

#### **Basic Characteristics**

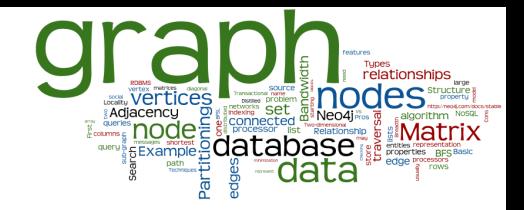

- Different types of relationships between nodes
	- To represent relationships between domain entities
	- Or to model any kind of secondary relationships
		- Category, path, time-trees, spatial relationships, ...
- No limit to the number and kind of relationships
- Relationships have properties
	- E.g., since when did they become friends?

## **Relationship Properties: Example**

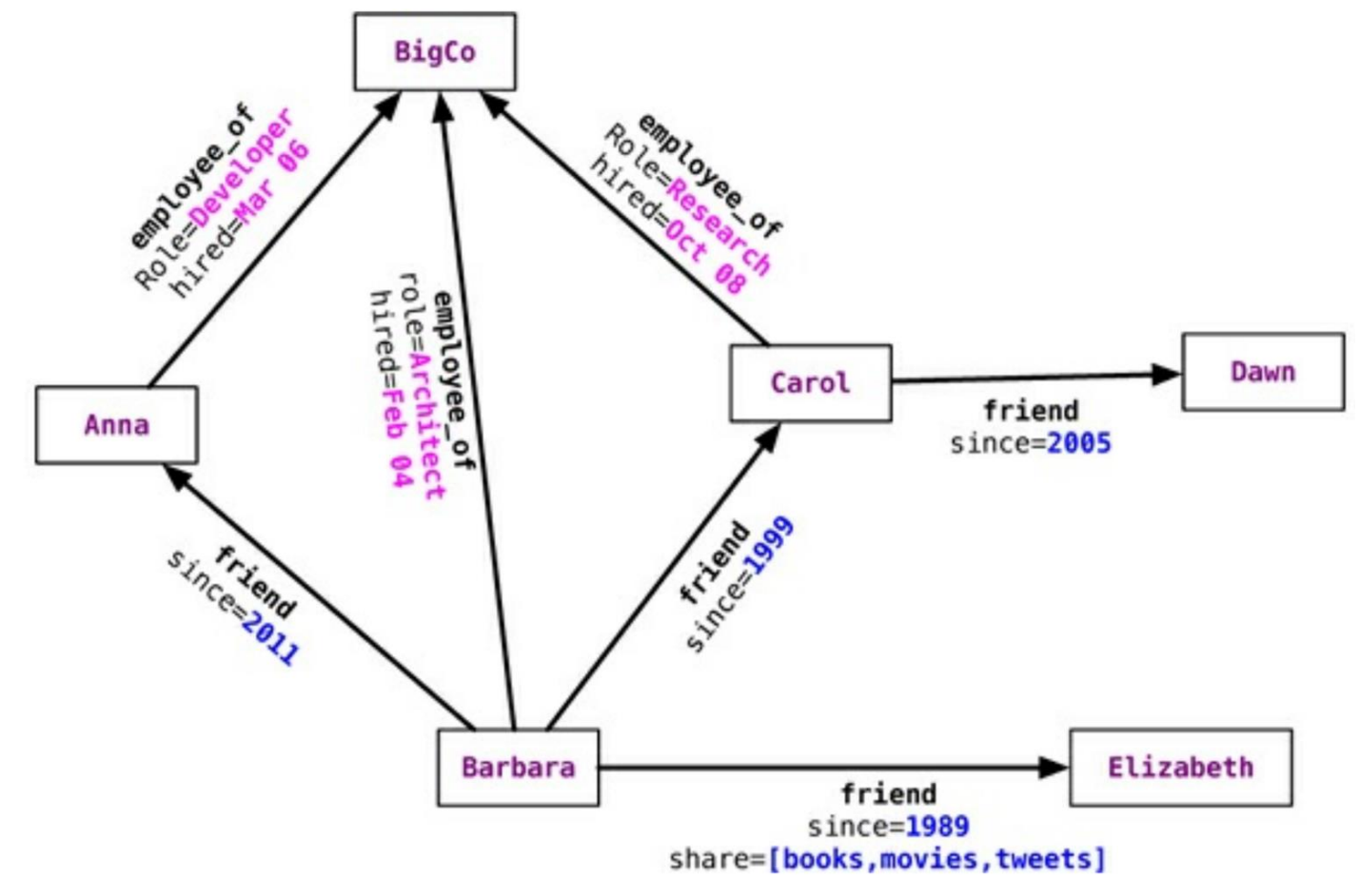

source: Sadalage & Fowler: NoSQL Distilled, 2012

des

algorith **Matrix** 

**Example: Example: 2018** 

Adjacency<br>
External **DOCE** 

### **Graph DB vs. RDBMS**

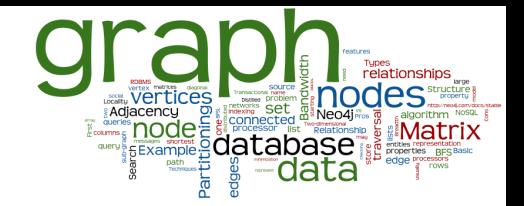

- RDBMS designed for a single type of relationship ○ "Who is my manager"
- Adding another relationship usually means a lot of schema changes
- In RDBMS we model the graph beforehand based on the traversal we want
	- If the traversal changes, the data will have to change
	- Graph DBs: the relationship is not calculated but persisted

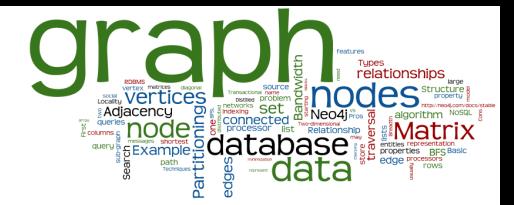

#### **Neo4J: Basics & Concepts**

#### **Neo4j: Basic Info**

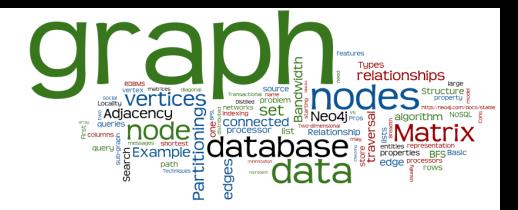

- Open source graph database
	- The most popular
- Initial release: 2007
- Written in: Java
- OS: cross-platform
- Stores data as nodes connected by directed, typed relationships
	- With properties on both nodes and relationships

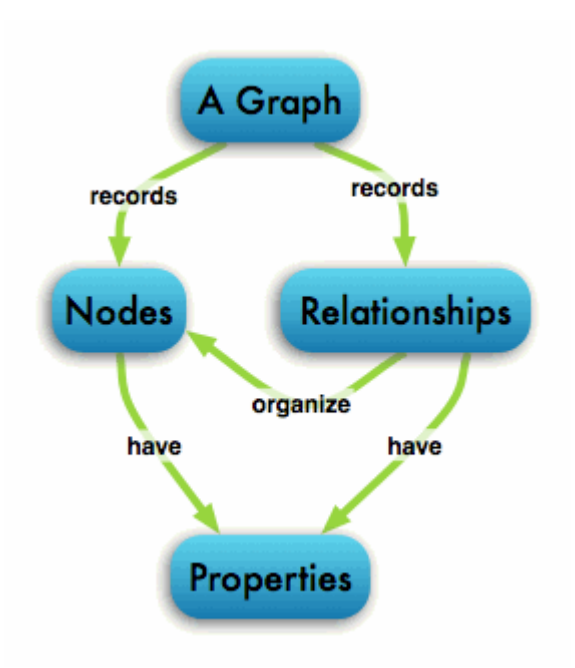

#### **Neo4j: Basic Features**

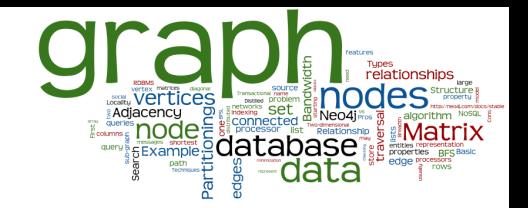

- $\bullet$  reliable with full ACID transactions
- durable and fast  $-$  disk-based, native storage engine
- scalable up to several billion nodes/relationships/properties
- highly-available when distributed (replicated)
- expressive powerful, human readable graph query language
- $fast$  powerful traversal framework
- embeddable in Java program
- accessible simple REST interface & Java API

#### **Data Model: Nodes**

- Fundamental unit: node
- Nodes have properties
	- Key-value pairs
	- null is not a valid property value
		- nulls can be modelled by the absence of a key
- Nodes have labels
	- labels typically express "type of node"

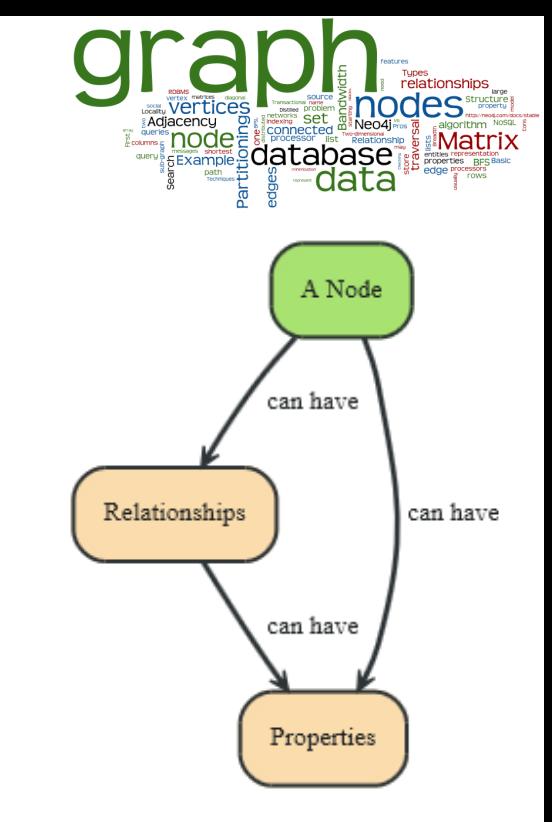

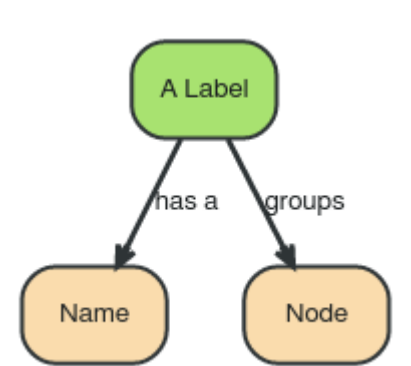

## **Data Model: Properties**

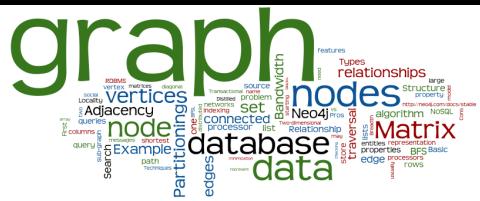

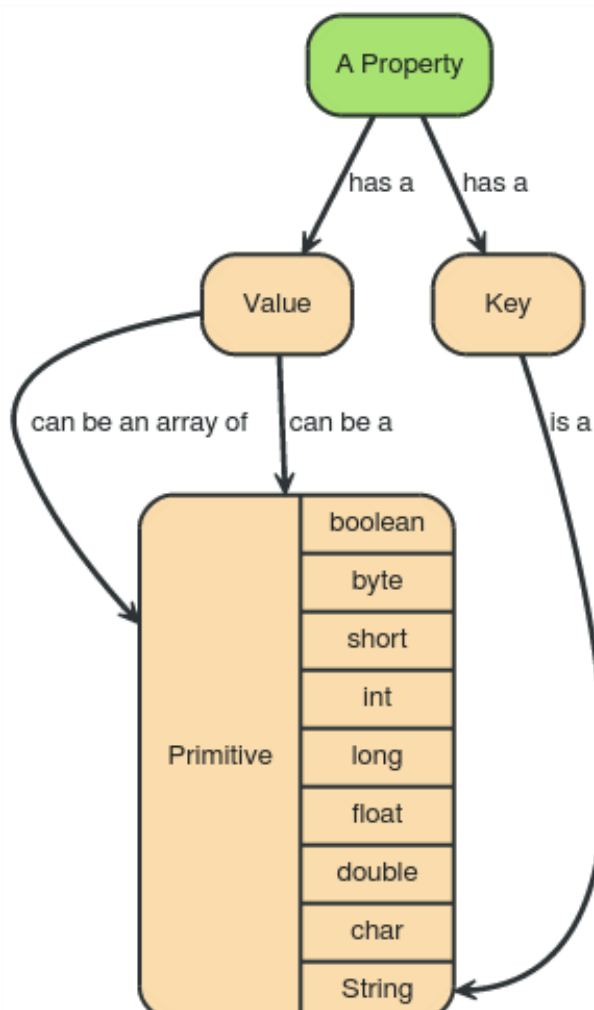

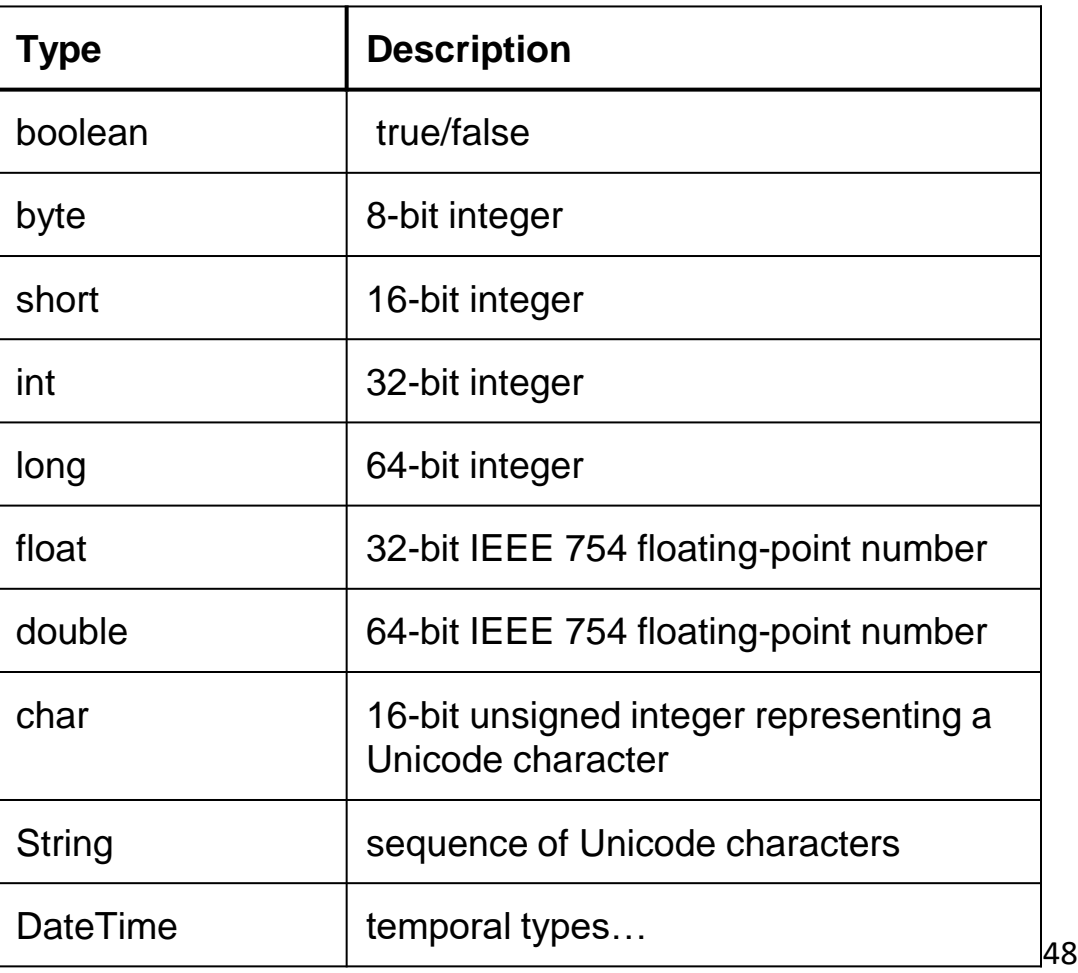

#### **Data Model: Relationships**

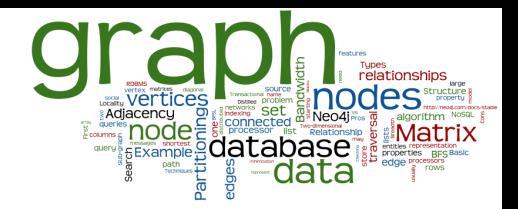

- Directed relationships (edges)
	- Incoming and outgoing edge
		- Equally efficient traversal in both directions
		- Direction can be ignored if not needed by the application
	- Always a start

#### and an end node

Can be recursive

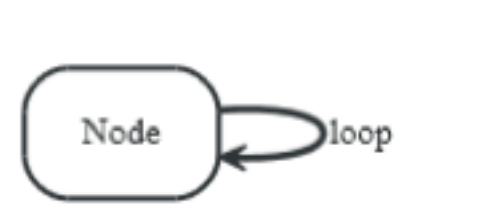

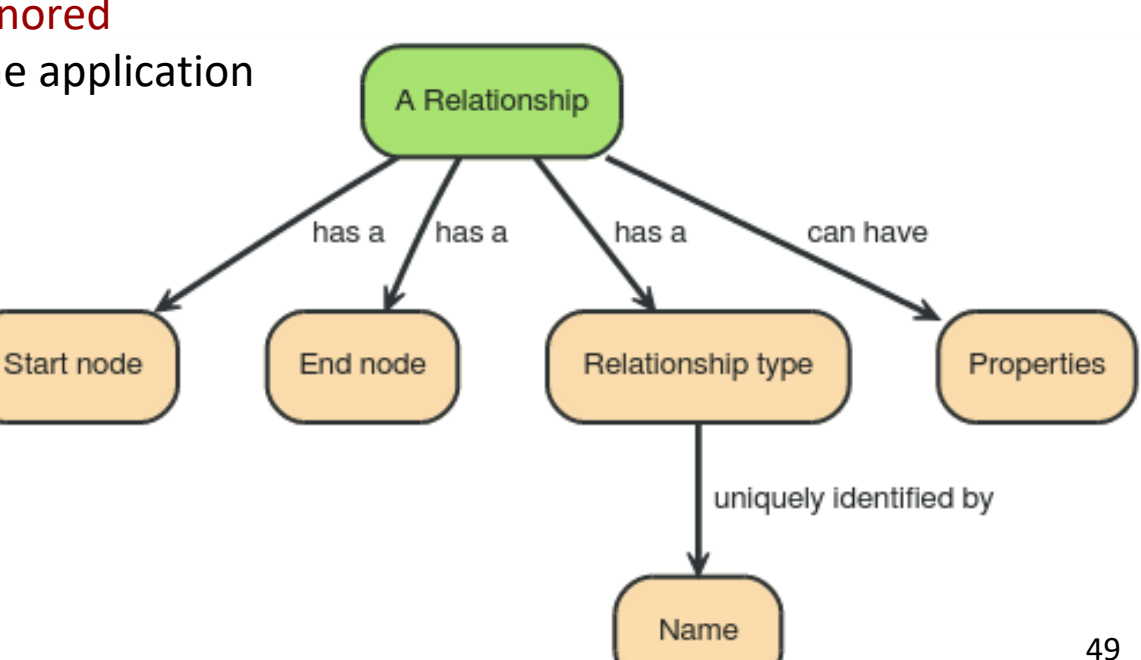

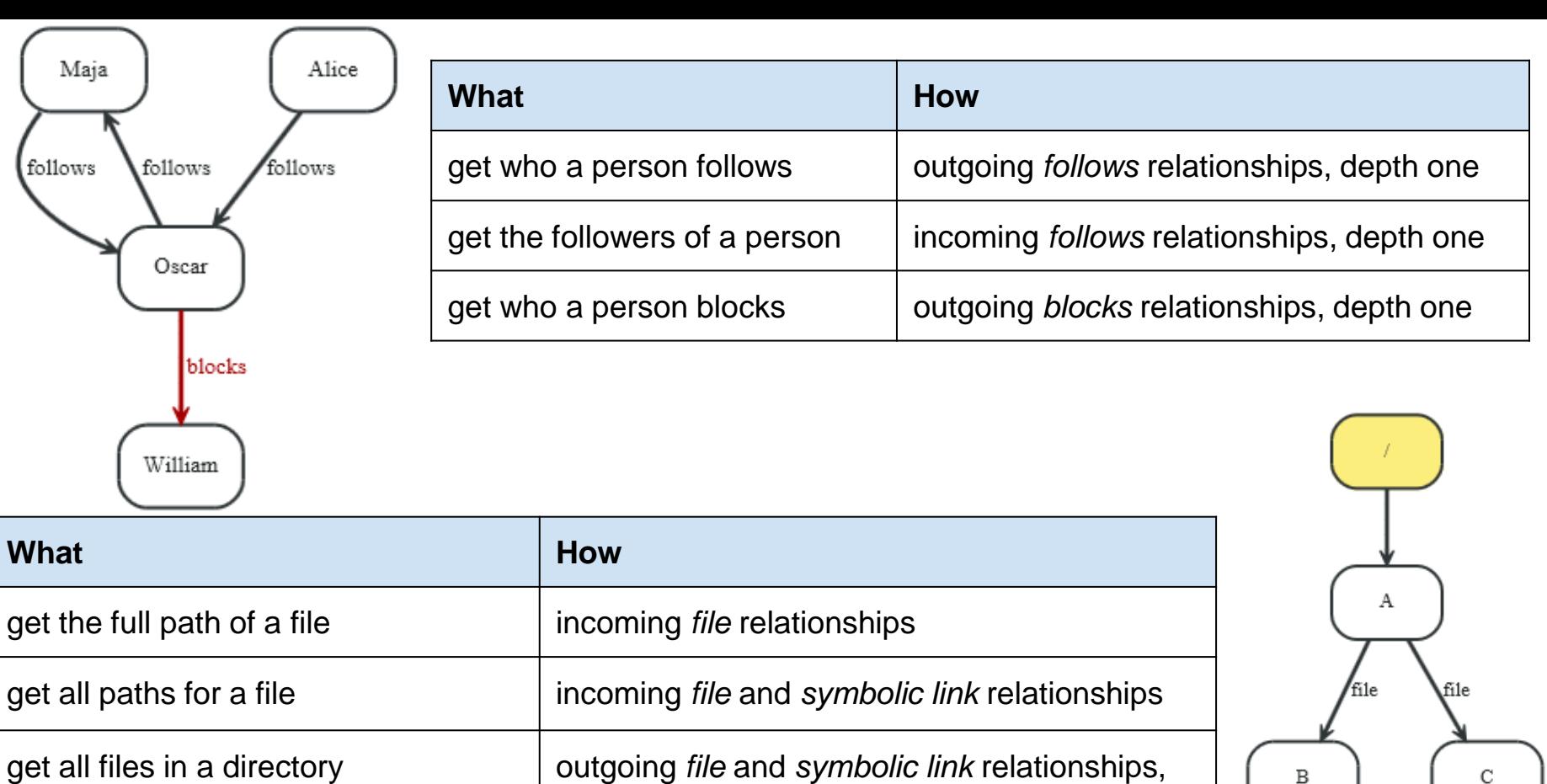

outgoing *file* relationships, depth one

depth one

get all files in a directory, excluding

symbolic links

symbolic link file  ${name: "E"}$ get all files in a directory, recursively  $\vert$  outgoing *file* and *symbolic link* relationships  $\vert$  50

В

С

#### **Access to Neo4j**

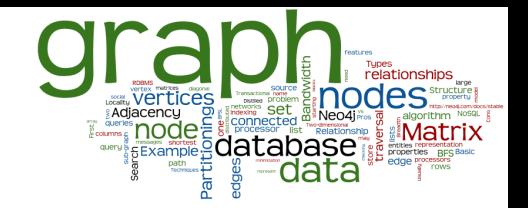

- Embedded database in Java system
- Language-specific connectors
	- Libraries to connect to a running Neo4j server
- Cypher query language
	- Standard language to query graph data
- HTTP REST API
- Gremlin graph traversal language (plugin)
- etc.

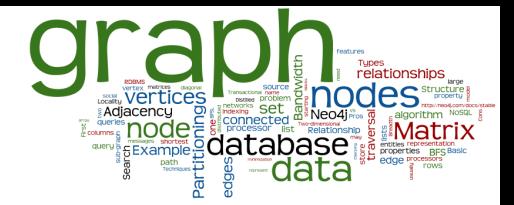

#### **Neo4J: Native Java API & Graph Traversal**

## **Native Java Interface: Example**

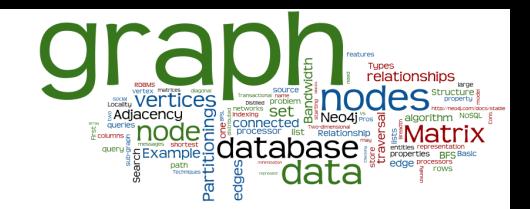

```
Node irena = graphDb.createNode();
irena.setProperty("name", "Irena");
Node jirka = graphDb.createNode();
jirka.setProperty("name", "Jirka");
```

```
Relationship i2j = irena.createst relationshipTo(jirka, FRIEND);Relationship j2i = jirka.createRelationshipTo(irena, FRIEND);
```
i2j.setProperty("quality", "a good one");

j2i.setProperty("since", 2003);

#### ● Undirected edge:

- Relationship between the nodes in both directions
- **INCOMING** and **OUTGOING** relationships from a node

## **Data Model: Path & Traversal**

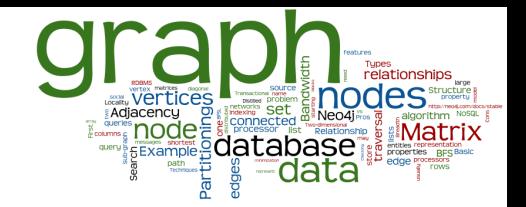

- $\bullet$  Path = specific nodes + connecting relationships ○ Path can be a result of a query or a traversal
- Traversing a graph = visiting its nodes, following relationships according to some rules
	- Typically, a subgraph is visited
	- Neo4j: Traversal framework in Java API, Cypher, Gremlin

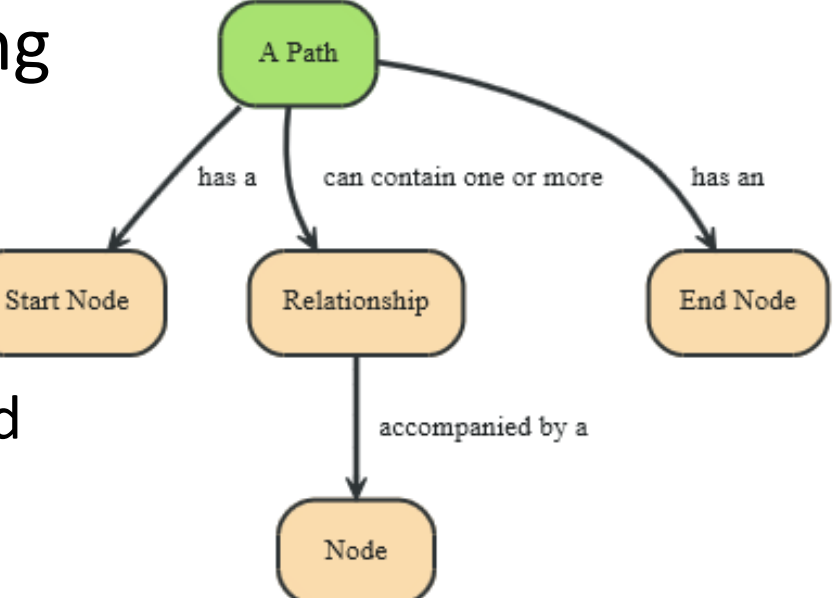

#### **Traversal Framework**

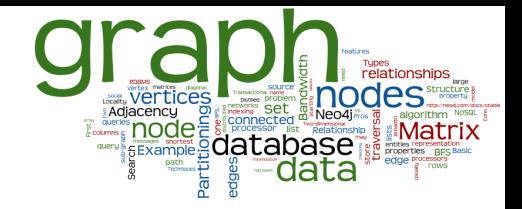

#### ● A traversal is influenced by

- Starting node(s) where the traversal begins
- $\mathsf{Expanders}$  define what to traverse
	- i.e., relationship direction and type
- Order depth-first / breadth-first
- Uniqueness visit nodes (relationships, paths) only once
- Evaluator what to return and whether to stop or continue beyond current position

#### Traversal = TraversalDescription + starting node(s)

#### **Traversal Framework – Java API**

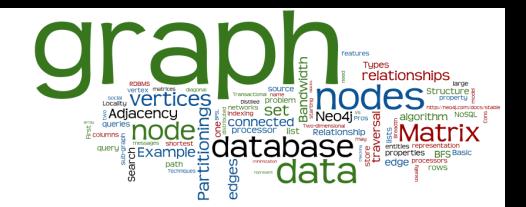

- org.neo4j...TraversalDescription
	- The main interface for defining traversals
		- Can specify branch ordering breadthFirst() / depthFirst()
- .relationships()
	- Specify the relationship types to traverse
		- e.g., traverse only edge types: FRIEND, RELATIVE
		- $Empty$  (default) = traverse all relationships
	- Can also specify direction
		- Direction.BOTH
		- Direction.INCOMING
		- Direction.OUTGOING

## **Traversal Framework – Java API (2)**

#### ● org.neo4j...Evaluator

- Used for deciding at each node: should the traversal continue, and should the node be included in the result
	- INCLUDE AND CONTINUE: Include this node in the result and continue the traversal
	- INCLUDE AND PRUNE: Include this node, do not continue traversal
	- EXCLUDE AND CONTINUE: Exclude this node, but continue traversal
	- EXCLUDE AND PRUNE: Exclude this node and do not continue
- Pre-defined evaluators:
	- Evaluators.toDepth(int depth) / Evaluators.fromDepth(int depth),
	- Evaluators.excludeStartPosition()

# **Traversal Framework – Java API (3)**

- org.neo4j...Uniqueness
	- Indicates under what circumstances a traversal may revisit the same position in the graph

- Traverser
	- Starts actual traversal given a TraversalDescription and starting node(s)
	- Returns an iterator over "steps" in the traversal
		- Steps can be: Path (default), Node, Relationship
	- The graph is actually traversed "lazily" (on request)

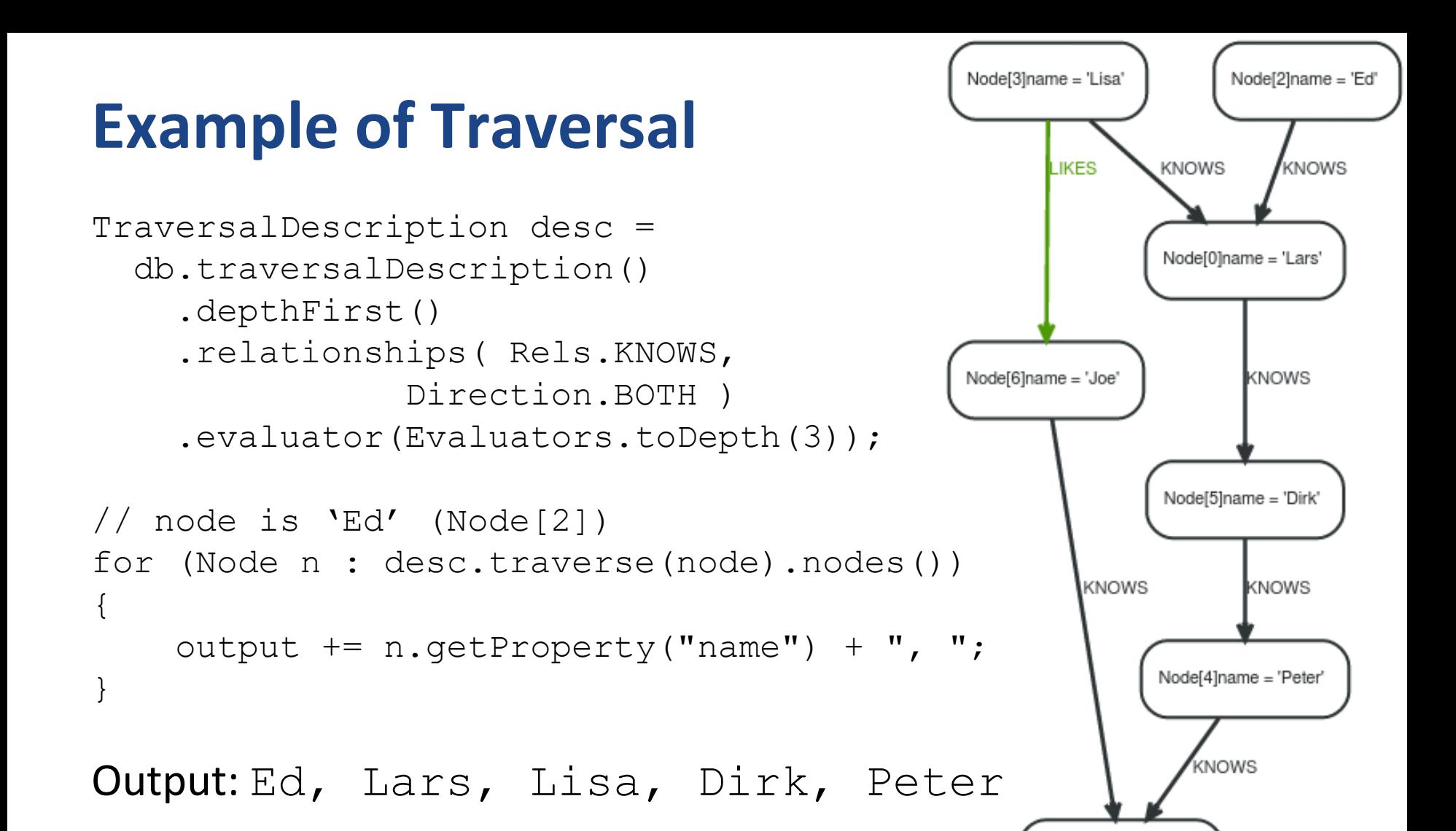

<http://neo4j.com/docs/stable/tutorial-traversal-java-api.html>

Node[1]name = 'Sara'

#### **Access to Nodes**

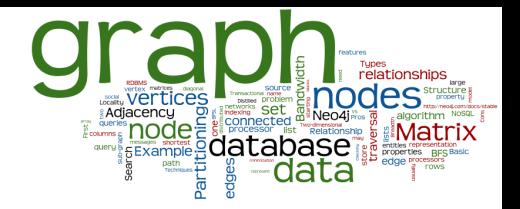

A Label

- How to get to the starting node(s) before traversal
	- 1. Using internal identifiers (generated IDs)
		- not recommended Neo4j generates IDs for memory objs and reuses IDs
	- 2. Using properties of nodes
		- one of the properties is typically "ID" (user-specified ID)
		- recommended, properties can be indexed
			- automatic indexes
	- 3. Using "labels"
		- group nodes into "subsets" (named graph)
		- a node can have more than one label
			- belong to more subsets

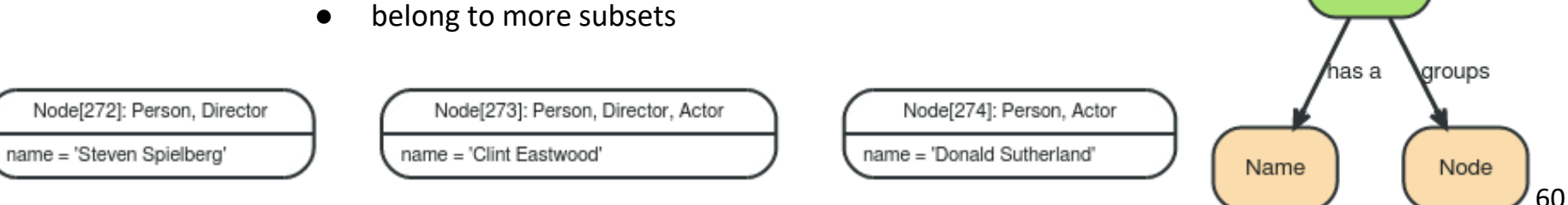

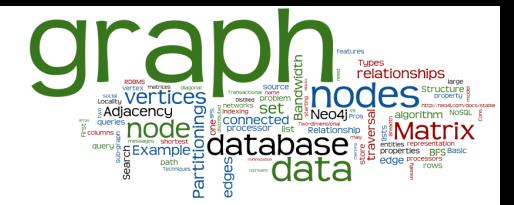

#### **Neo4J: Cypher Language**

## **Cypher Language**

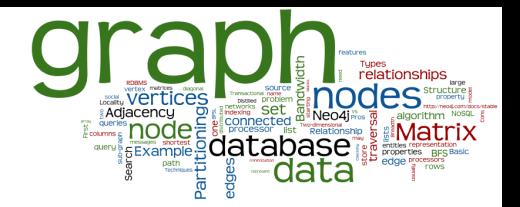

● Neo4j graph query language

○ For querying and updating

- $\bullet$  Declarative we say what we want
	- Not how to get it
	- Not necessary to express traversals
- Human-readable
- Inspired by SQL and SPARQL
- $\bullet$  Still growing = syntax changes are often

## **Cypher: Clauses**

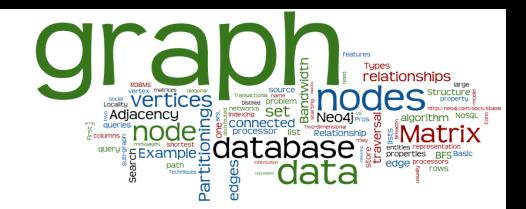

- **MATCH**: The graph pattern to match
- **WHERE**: Filtering criteria
- **RETURN**: What to return
- **WITH**: Divides a query into multiple parts ○ can define starting points in the graph
- **CREATE**: Creates nodes and relationships.
- **DELETE:** Remove nodes, relationships, properties
- **SET**: Set property values

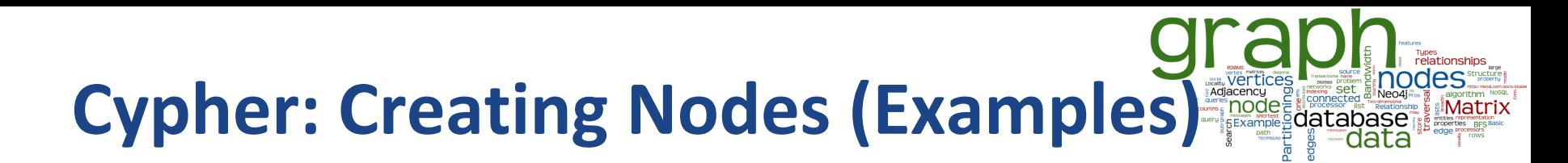

#### **CREATE** (n);

*(create a node, assign to var n)*

Created 1 node, returned 0 rows

**CREATE** (a: Person {name : 'David'}) **RETURN** a; *(create a node with label 'Person' and 'name' property 'David')* Created 1 node, set 1 property, returned row

## **Cypher: Creating Relationships**

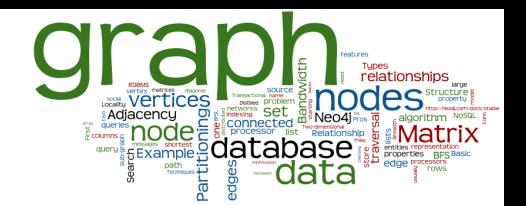

**MATCH** (a {name:'John'}), (b {name:'Jack'}) **CREATE** a-[**r**:Friend]->b **RETURN** r ; *(create a relation* Friend *between John and Jack)*

Created 1 relationship, returned 1 row

```
MATCH (a {name:'John'}), (b {name:'Jack'})
CREATE p = a-[:Friend {name: a.name + '->' + b.name}]->b
RETURN p
(set property 'name' of the relationship)
```
Created 0 nodes, set 1 property, returned 1 row <sup>65</sup>

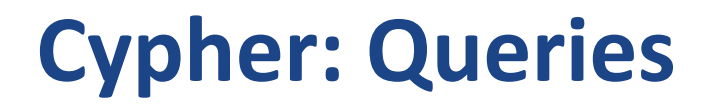

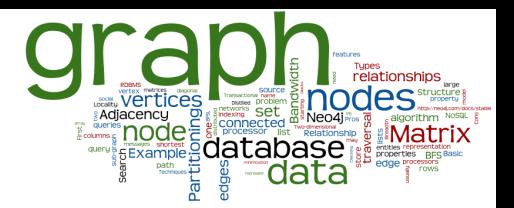

**MATCH** (p: Person) **WHERE** p.age >= 18 **AND** p.age < 30 **RETURN** p.name

*(return names of all adult people under 30)*

**MATCH** (user: Person {name: 'Andres'})-[:Friend]->(follower) **RETURN** user.name, follower.name

*(find all 'Friends' of 'Andres')*

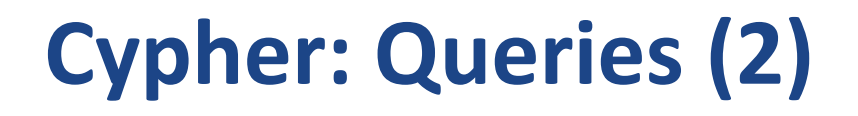

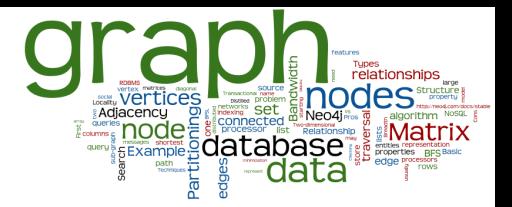

**MATCH (**andres: Person {name: 'Andres'})-[\*1..3]-(node) **RETURN** andres, node ;

*(find all 'nodes' within three hops from 'Andres')*

**MATCH** p=shortestPath(

(andres:Person {name: 'Andres'})-[\*]-(david {name:'David'})

**RETURN** p ;

)

*(find the shortest connection between 'Andres' and 'David')*

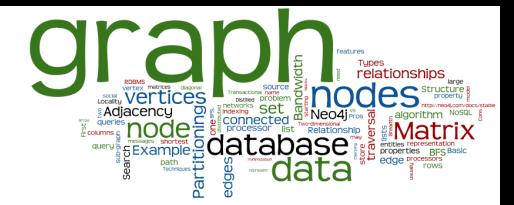

#### **Neo4J: Behind the Scene**

## **Neo4j Internals: Indexes**

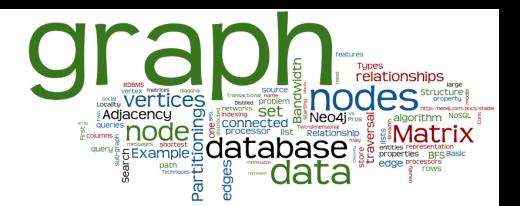

**CREATE INDEX ON** :Person(name);

*(Create index on property name of nodes with label Person)*  Indexes added: 1

● Since Neo4j v. 2, indexes are used automatically ○ Can be specified explicitly (which index to use) **MATCH** (n:Person) **USING INDEX** n:Person(surname) **WHERE** n.surname = 'Taylor' **RETURN** n

## **Neo4j Internals: Transactions**

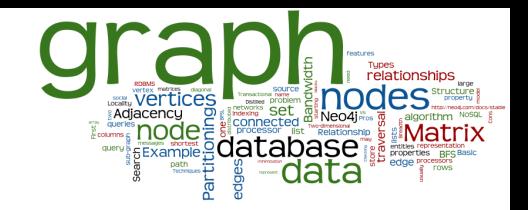

#### ● Transactions in Neo4j

- Support for ACID properties
- All write operations must be performed in a transaction
- Default transaction isolation level: Read committed
	- Operation can see the last committed value
	- Reads do not block or take any locks
	- If the same row is retrieved twice within a transaction, the values in the row CAN differ
- Higher level of isolation can be achieved
	- By explicit acquiring the read locks

## **Neo4j Internals: High Availability**

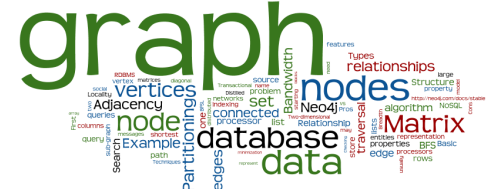

- Master-slave replication
	- Several Neo4j slave databases can be configured to be exact replicas of a single Neo4j master database
- Speed-up of read operations
	- Enables to handle more read load than a single node
- Fault-tolerance
	- In case a node becomes unavailable
- Transactions are still atomic, consistent and durable, but eventually propagated to the slaves

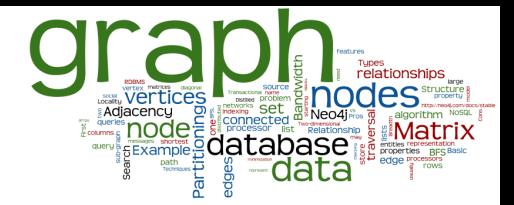

#### **Graph Databases: When (not) to Use**
## **Graph DBs: Suitable Use Cases**

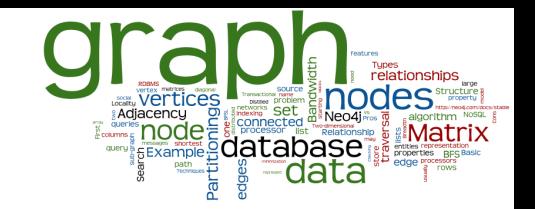

- Connected Data
	- Social networks
	- Any link-rich domain is well suited for graph databases
- Routing, Dispatch, and Location-Based Services
	- Node = location or address that has a delivery
	- Graph = nodes where a delivery has to be made
	- Relationships = distance
- Recommendation Engines
	- "your friends also bought this product"
	- "when buying this item, these others are usually bought"

## **Graph DBs: Modeling Issues**

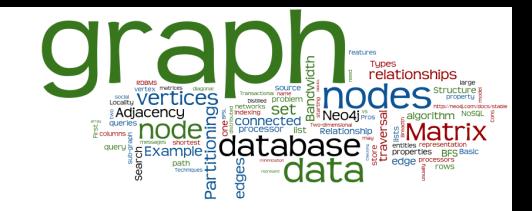

- Node modeling:
	- tradeoff between placing all attributes and properties in a single node,
	- and separating each attribute into an individual node.
- Relationship modeling:
	- "unlabeled" all,
		- e.g., person **connected\_to** person/address/product
	- versus semantic meaning encoded labels
		- e.g., person **peters\_work\_colleague** person, person **peters\_home\_address** address

## **Graph DBs: When Not to Use**

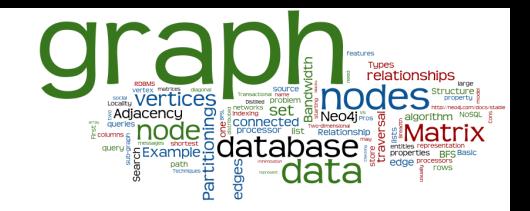

- If we want to update all or a subset of entities
	- Changing a property on many nodes is not straightforward
		- e.g., analytics solution where all entities may need to be updated with a changed property
- No BLOBs (large binary objects) in byte arrays.
- Some graph databases may be unable to handle lots of data
	- Distribution of a graph is difficult

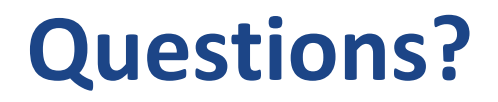

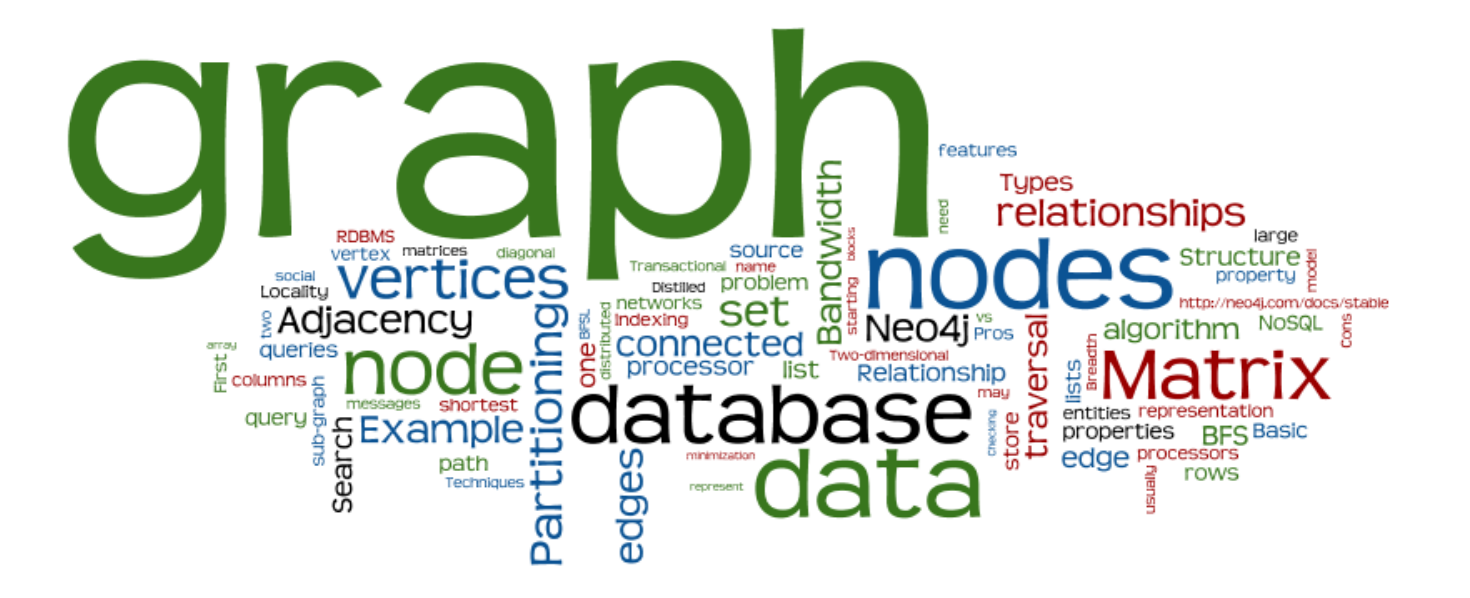

## **References**

- I. Holubová, J. Kosek, K. Minařík, D. Novák. Big Data a NoSQL databáze. Praha: Grada Publishing, 2015. 288 p.
- RNDr. Irena Holubova, Ph.D. MMF UK course NDBI040: Big Data Management and NoSQL Databases
- Sherif Sakr Eric Pardede: Graph Data Management: Techniques and Applications
- Sadalage, P. J., & Fowler, M. (2012). NoSQL Distilled: A Brief Guide to the Emerging World of Polyglot Persistence. Addison-Wesley Professional, 192 p.
- http://neo4j.com/docs/stable/